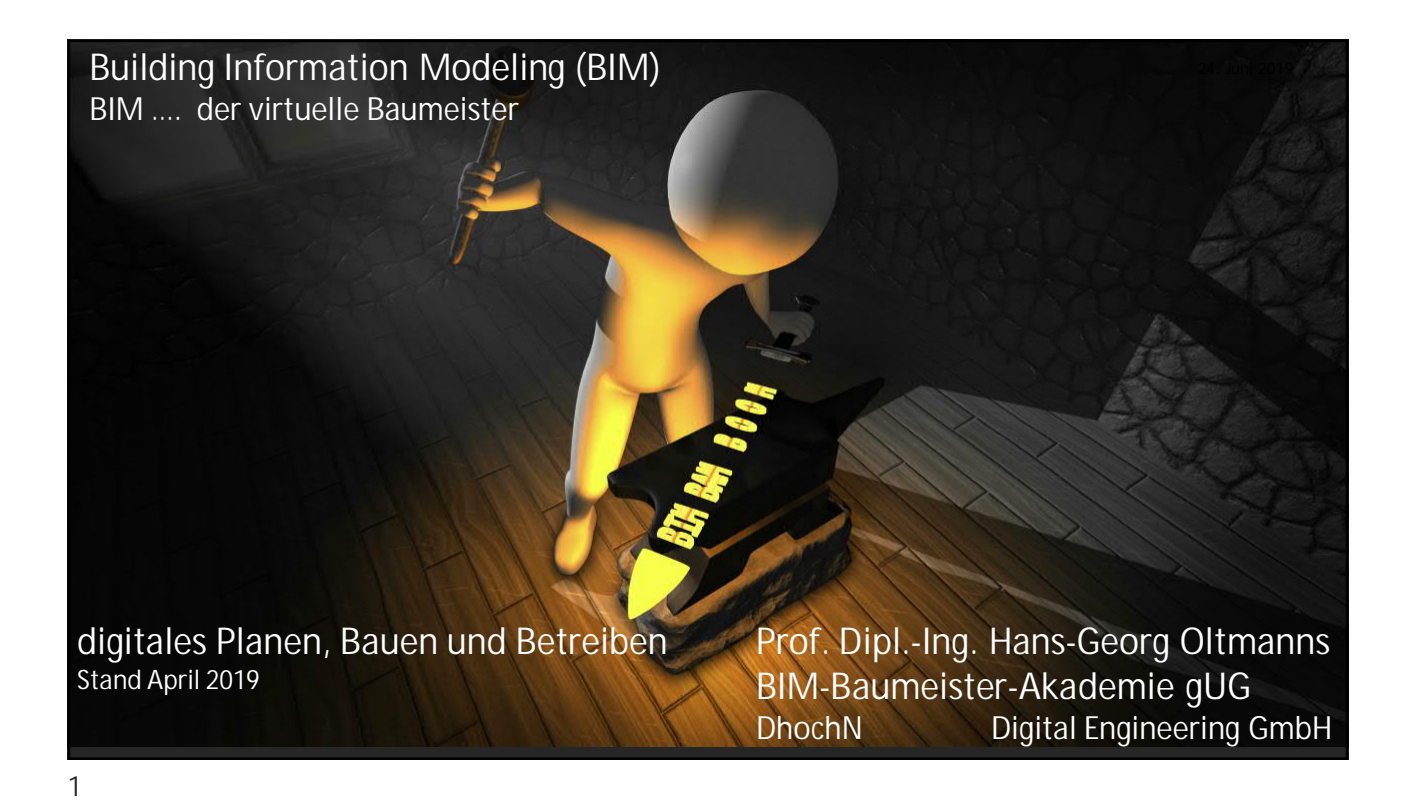

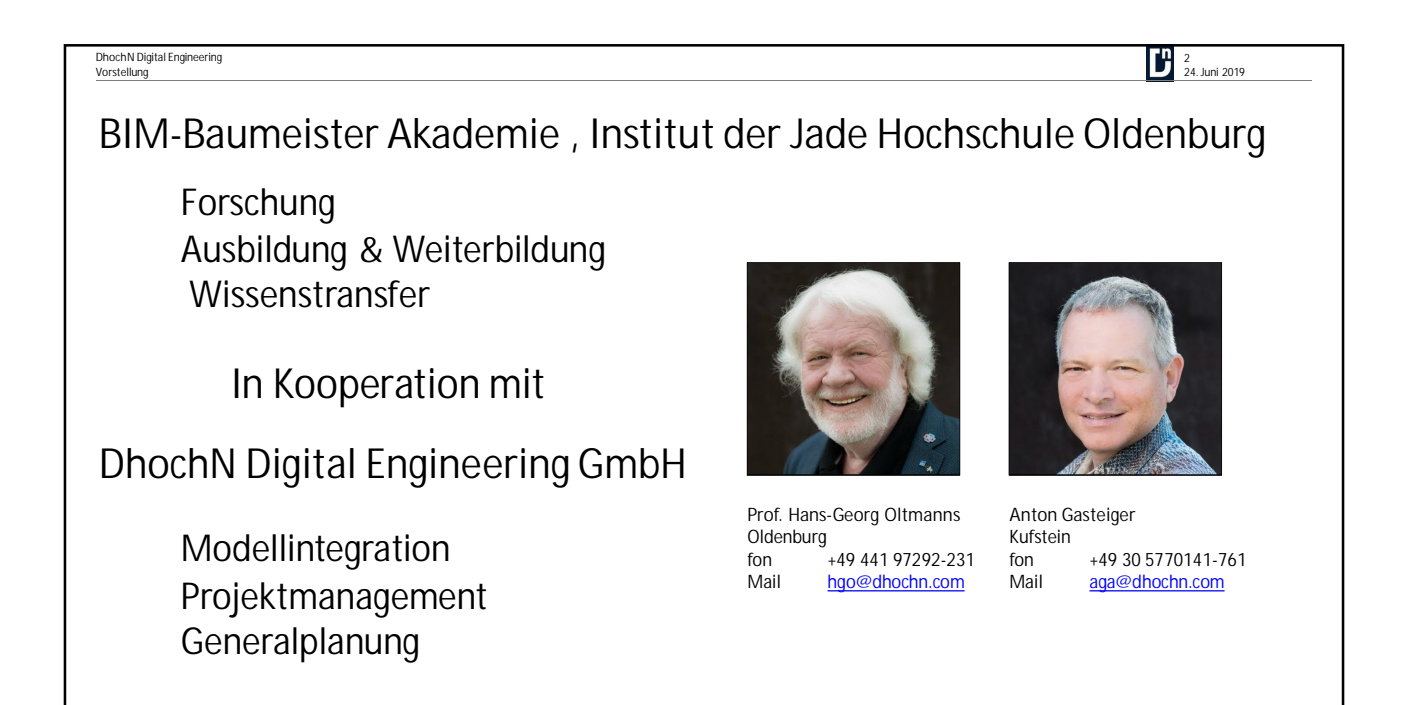

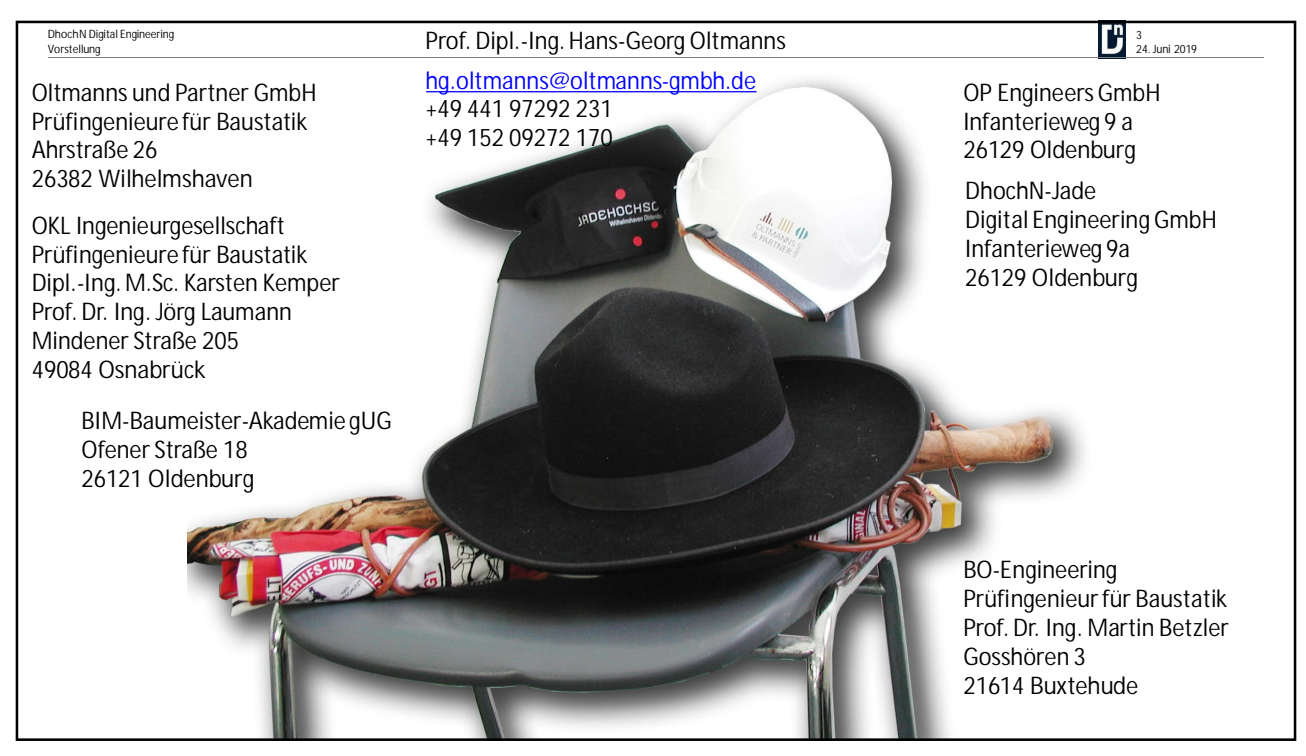

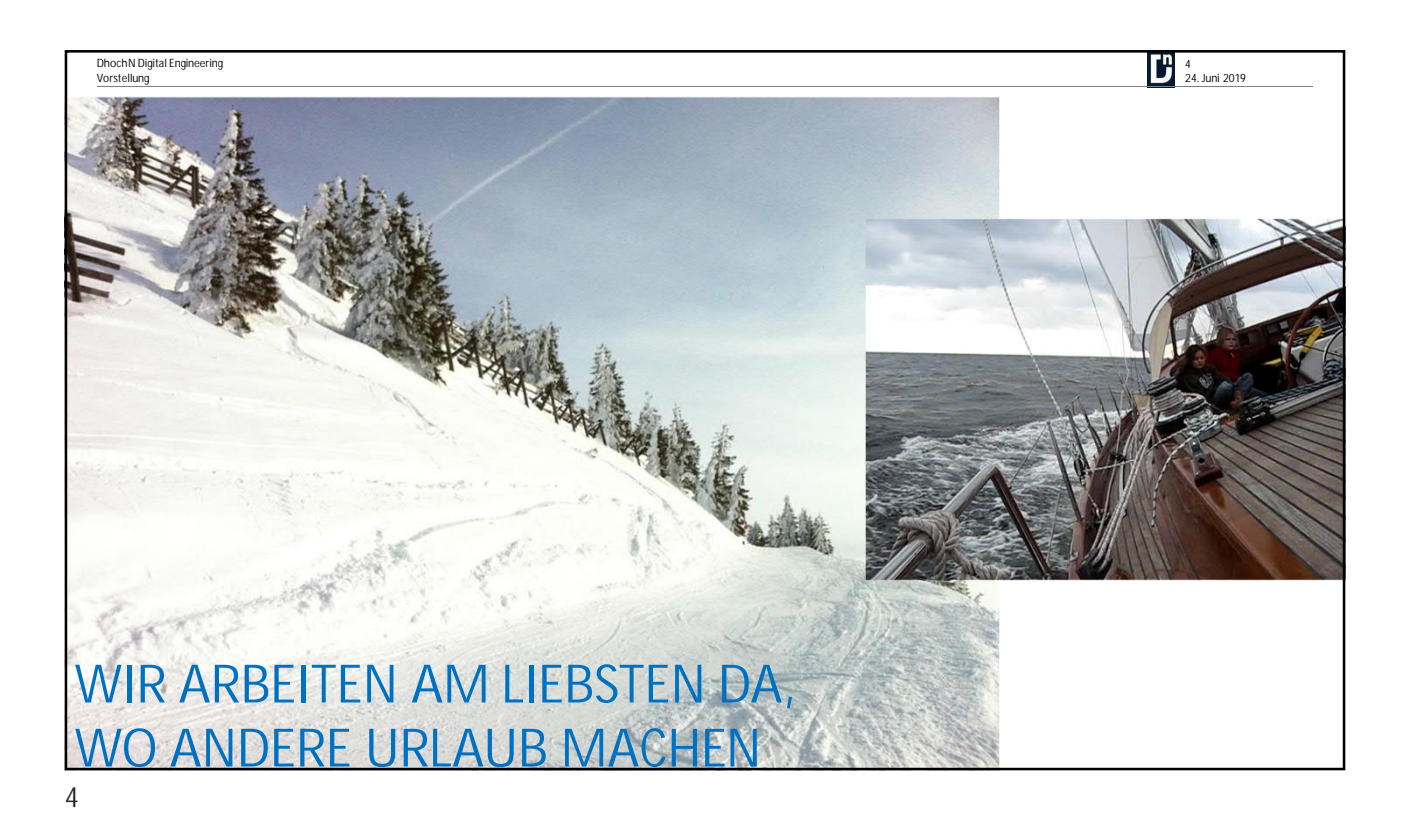

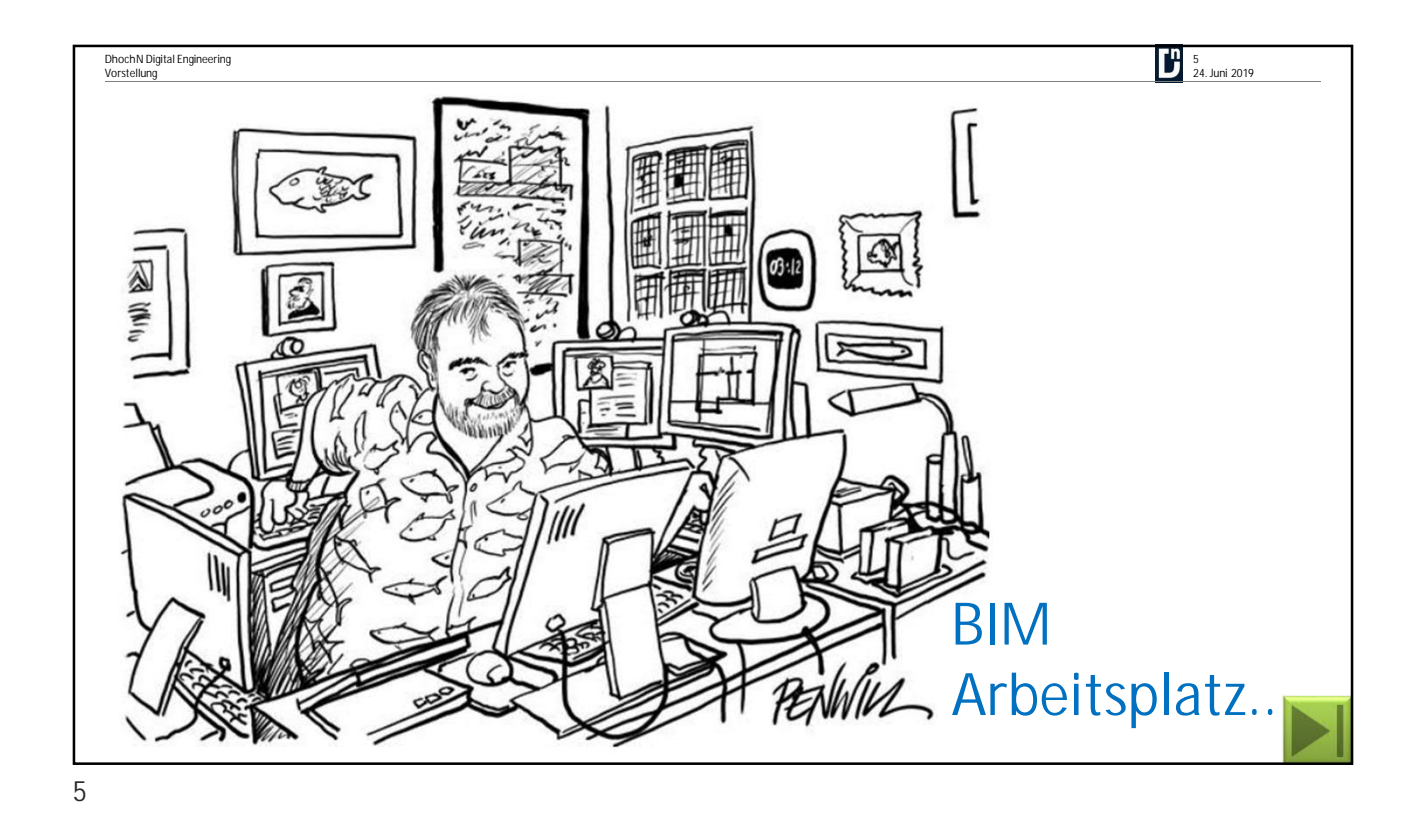

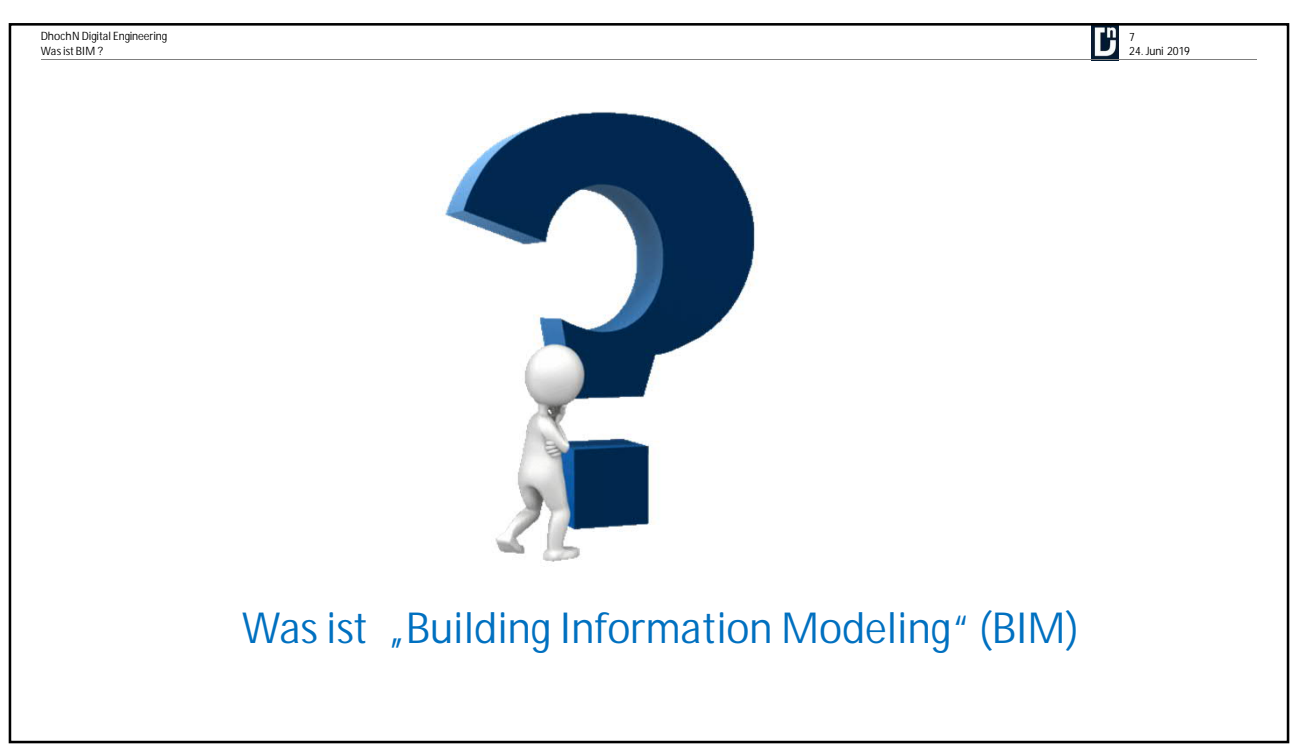

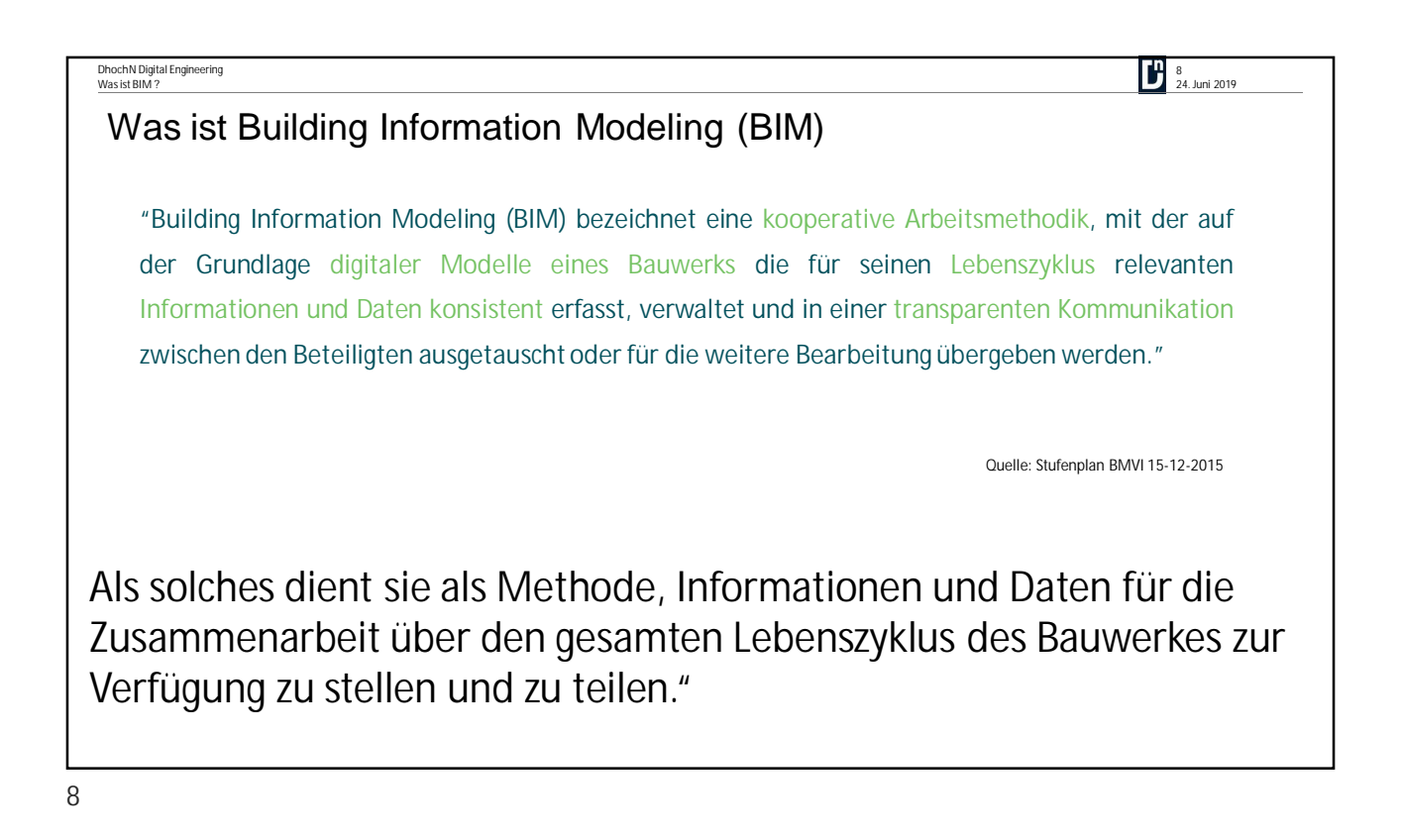

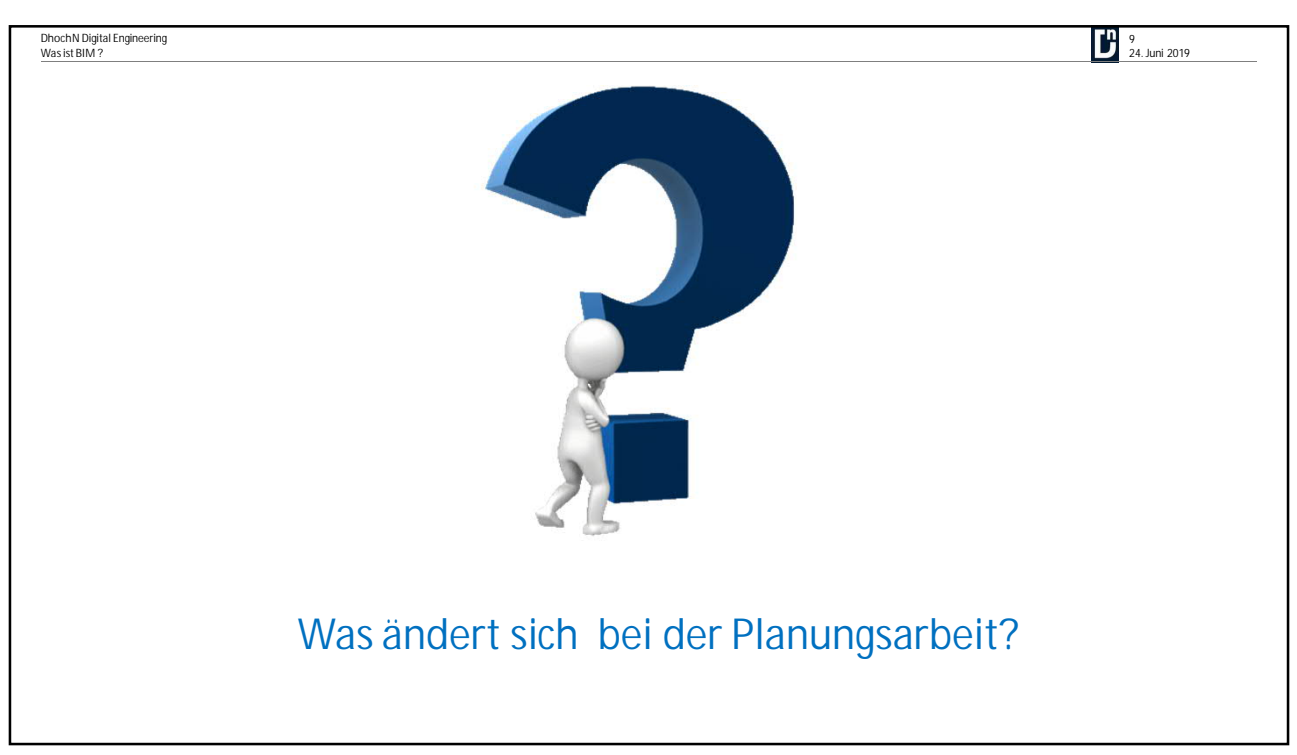

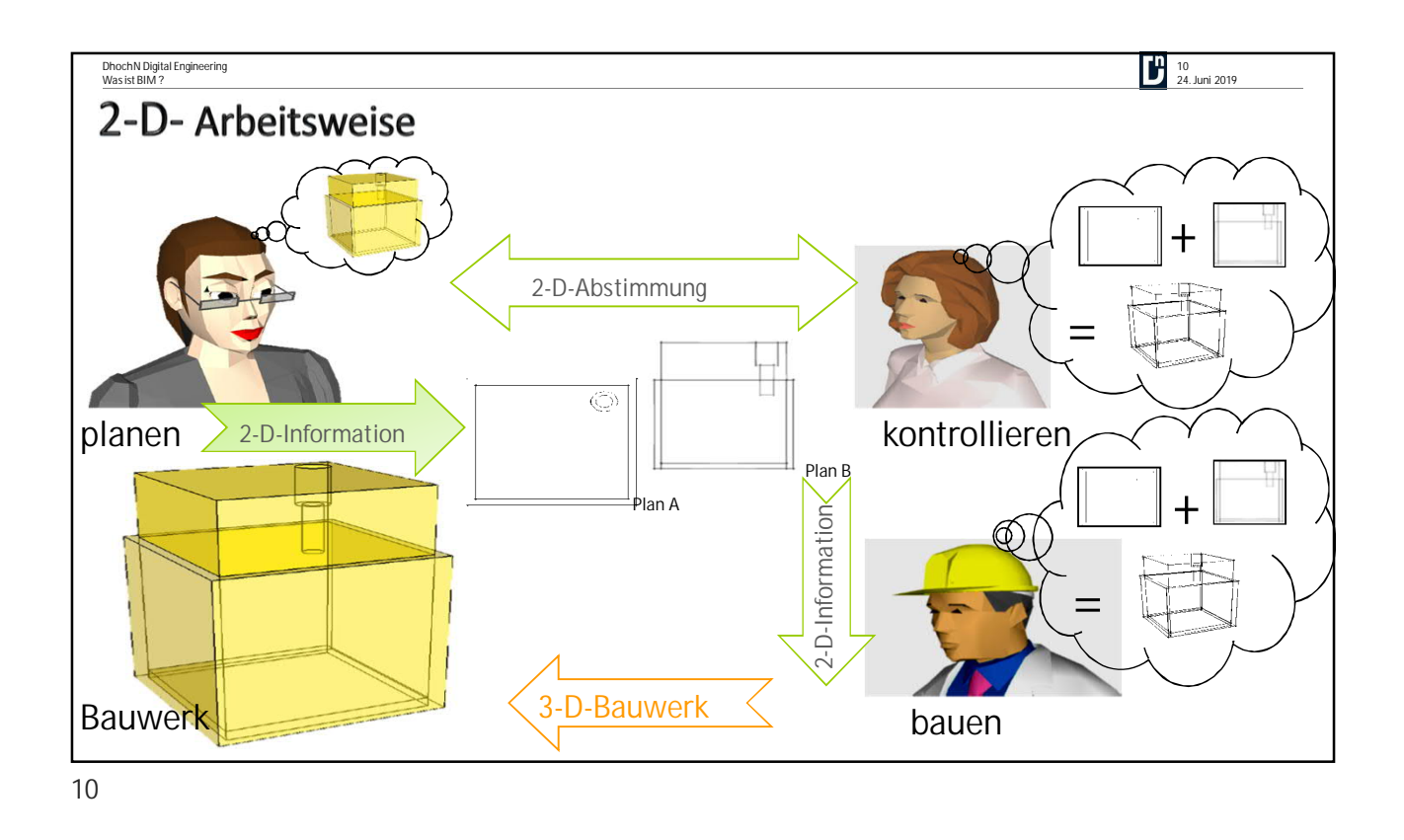

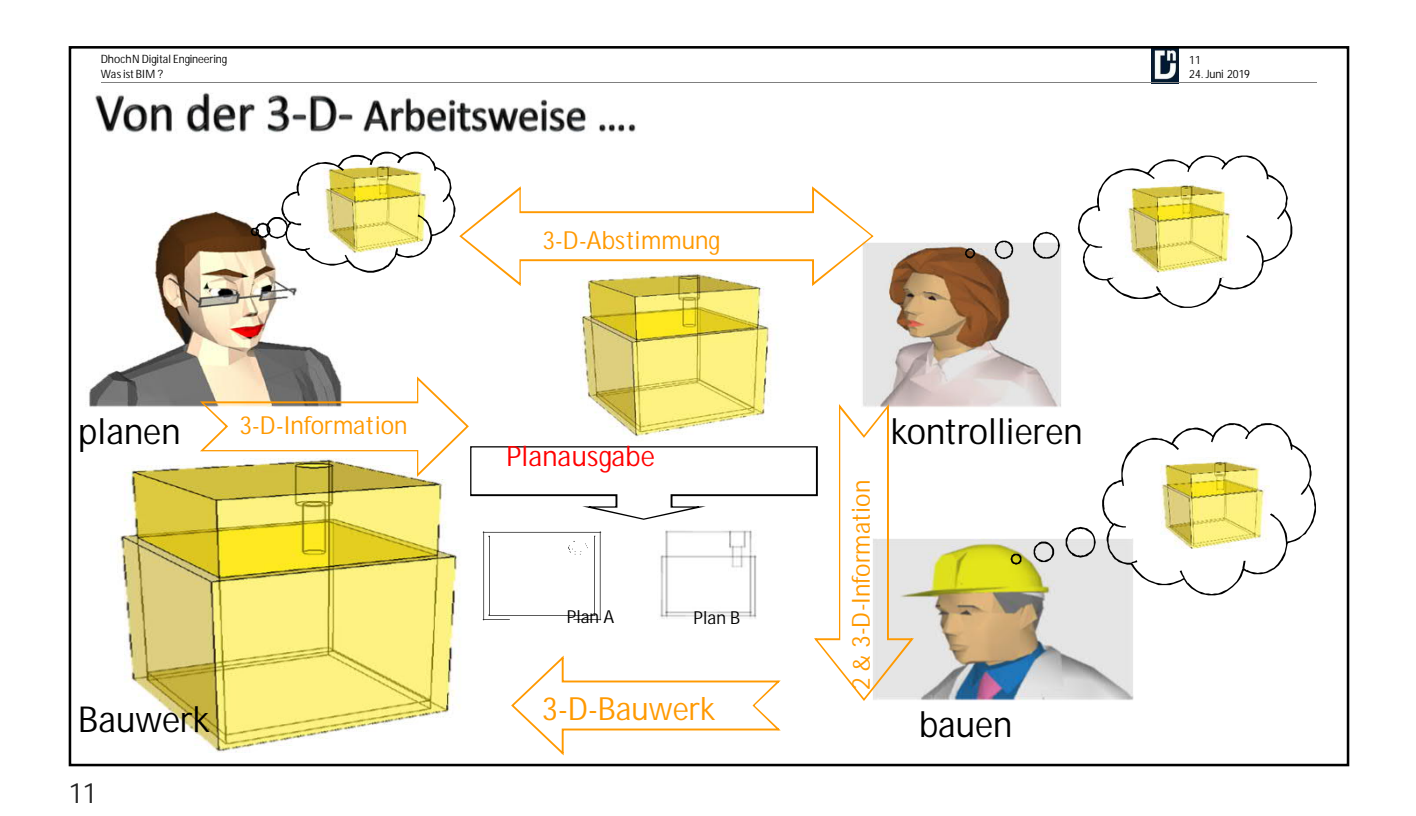

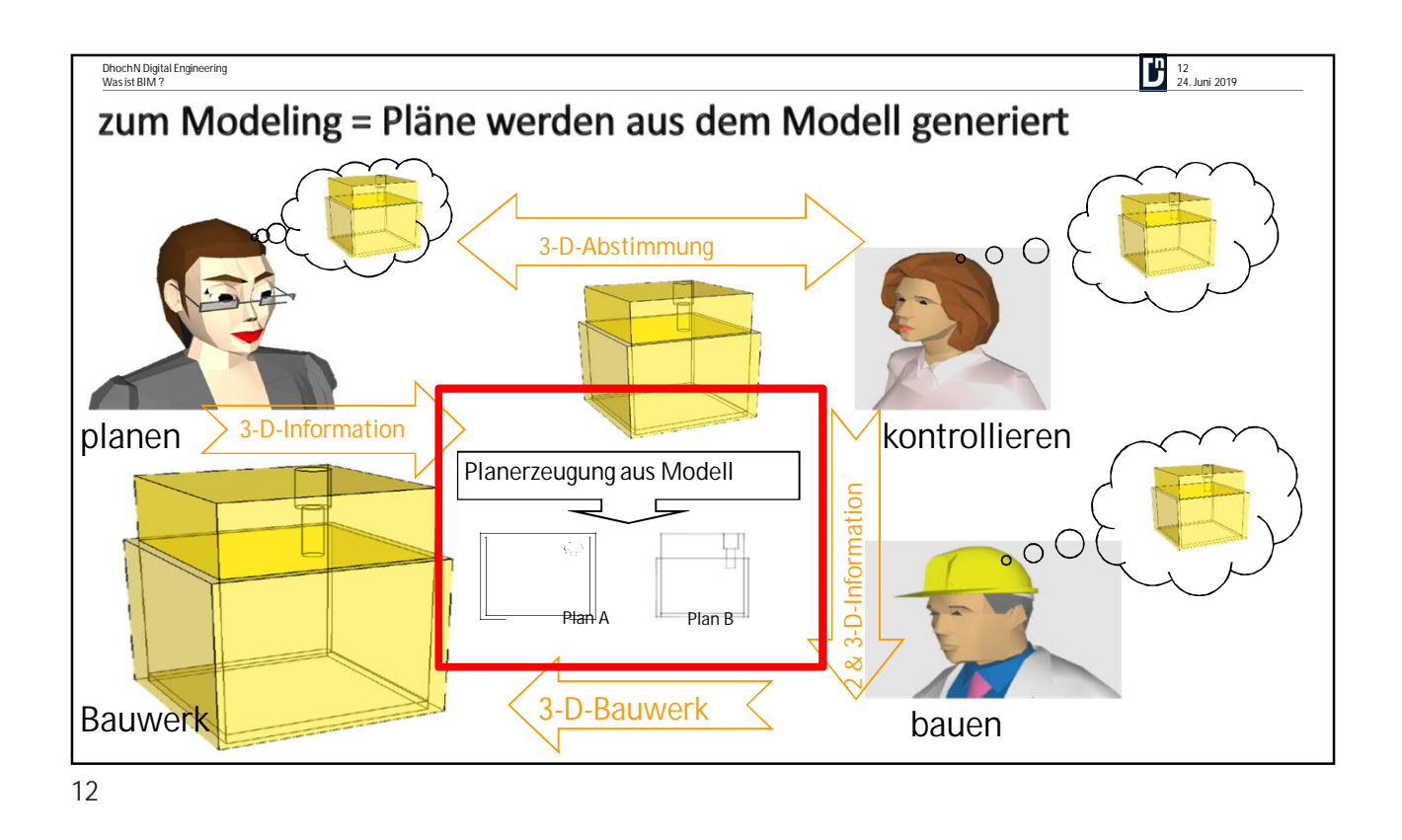

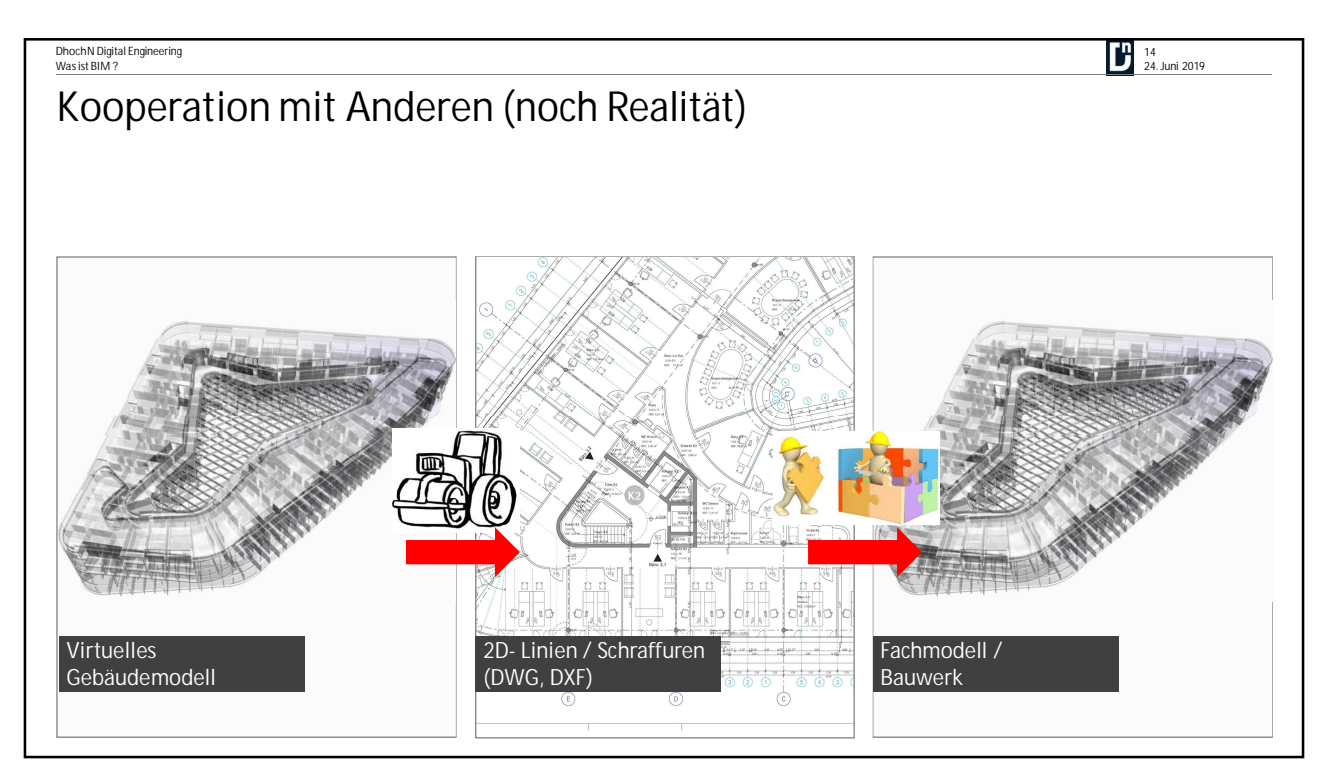

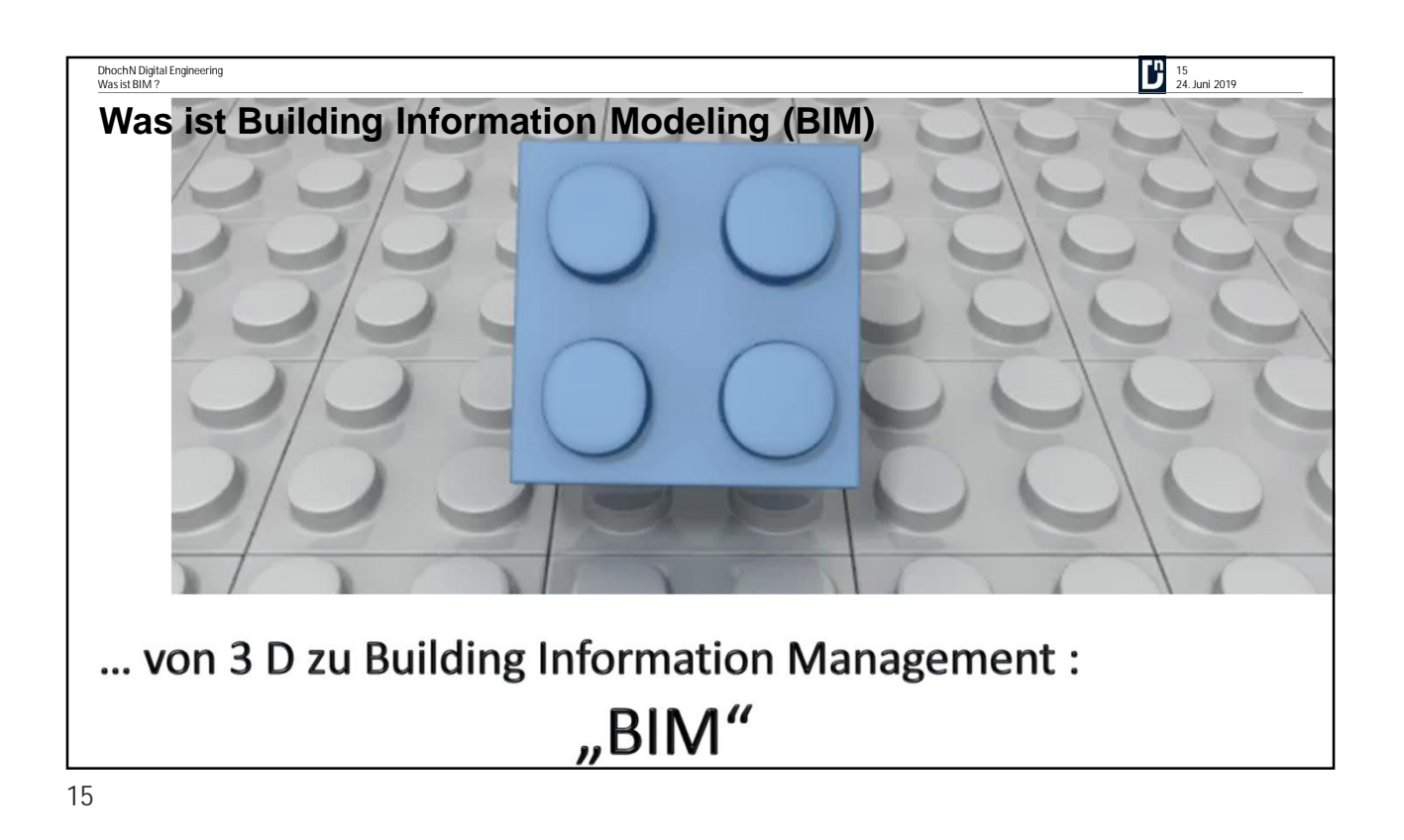

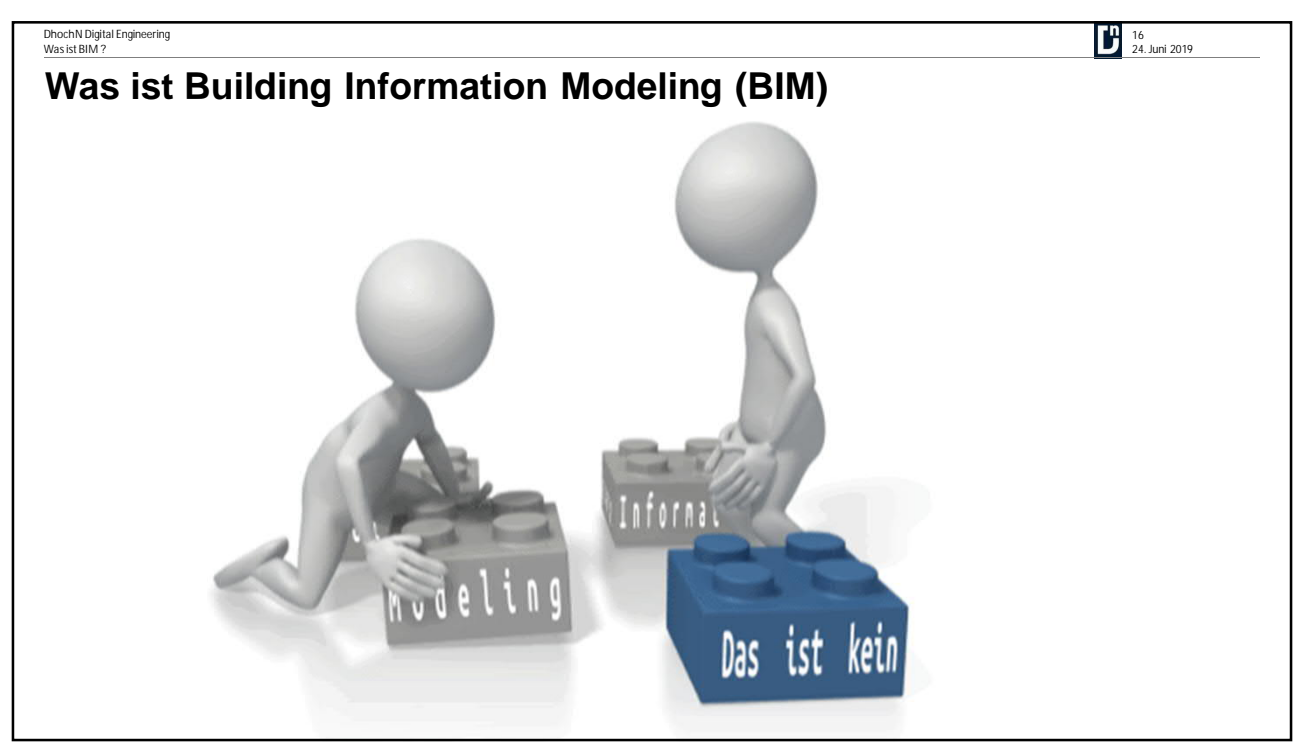

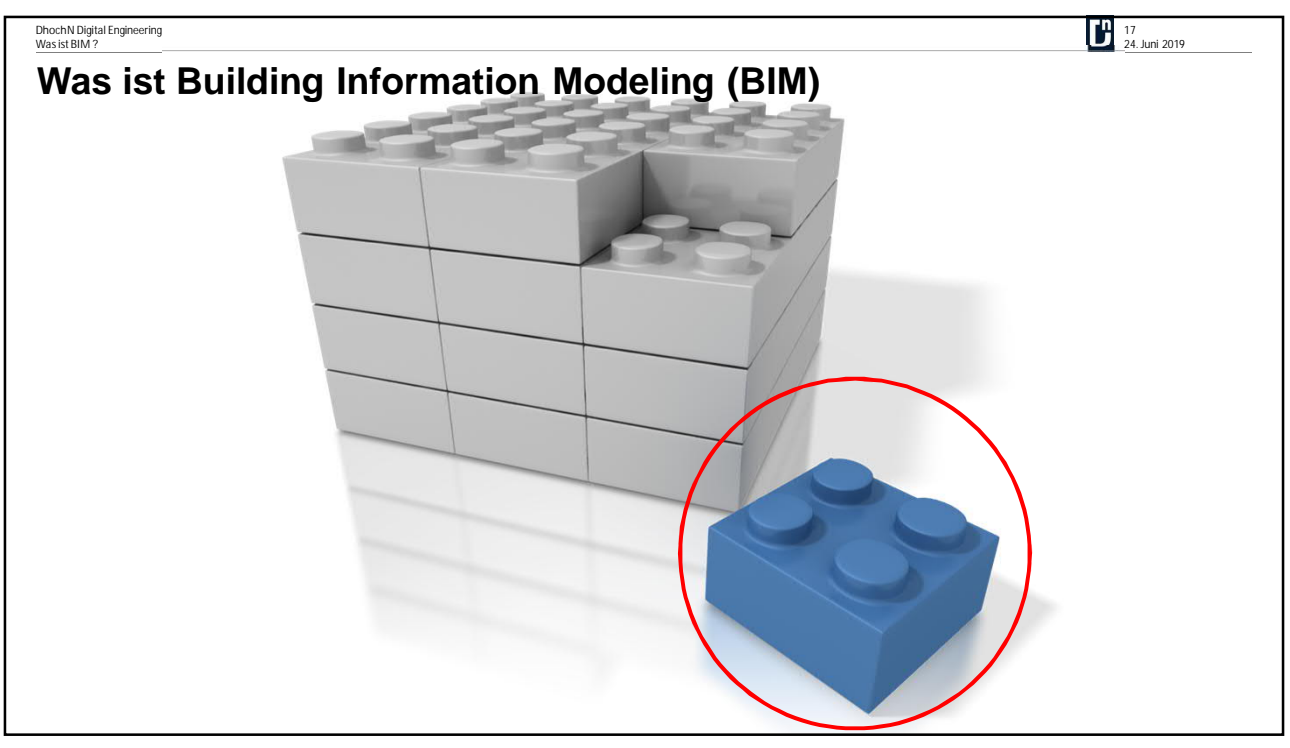

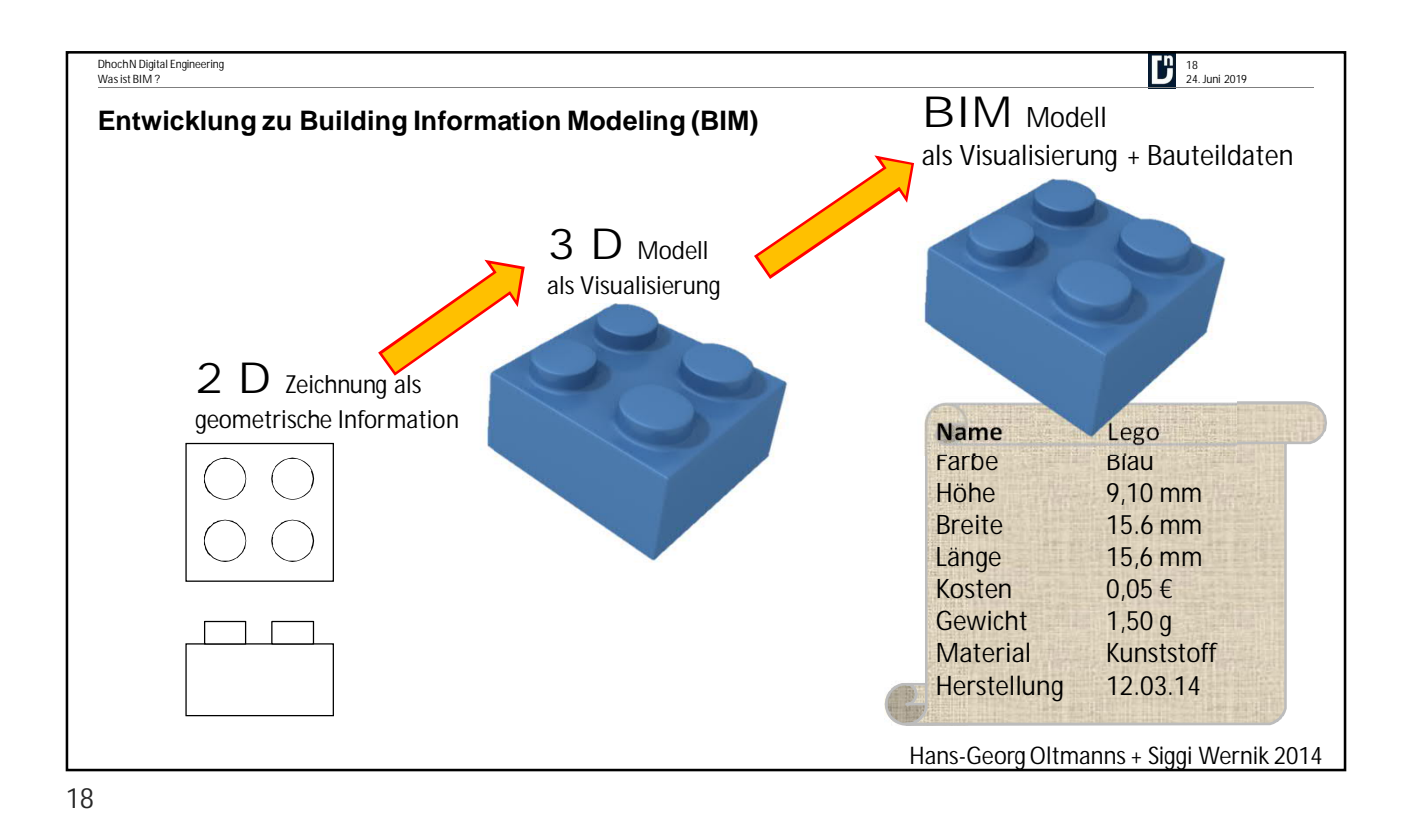

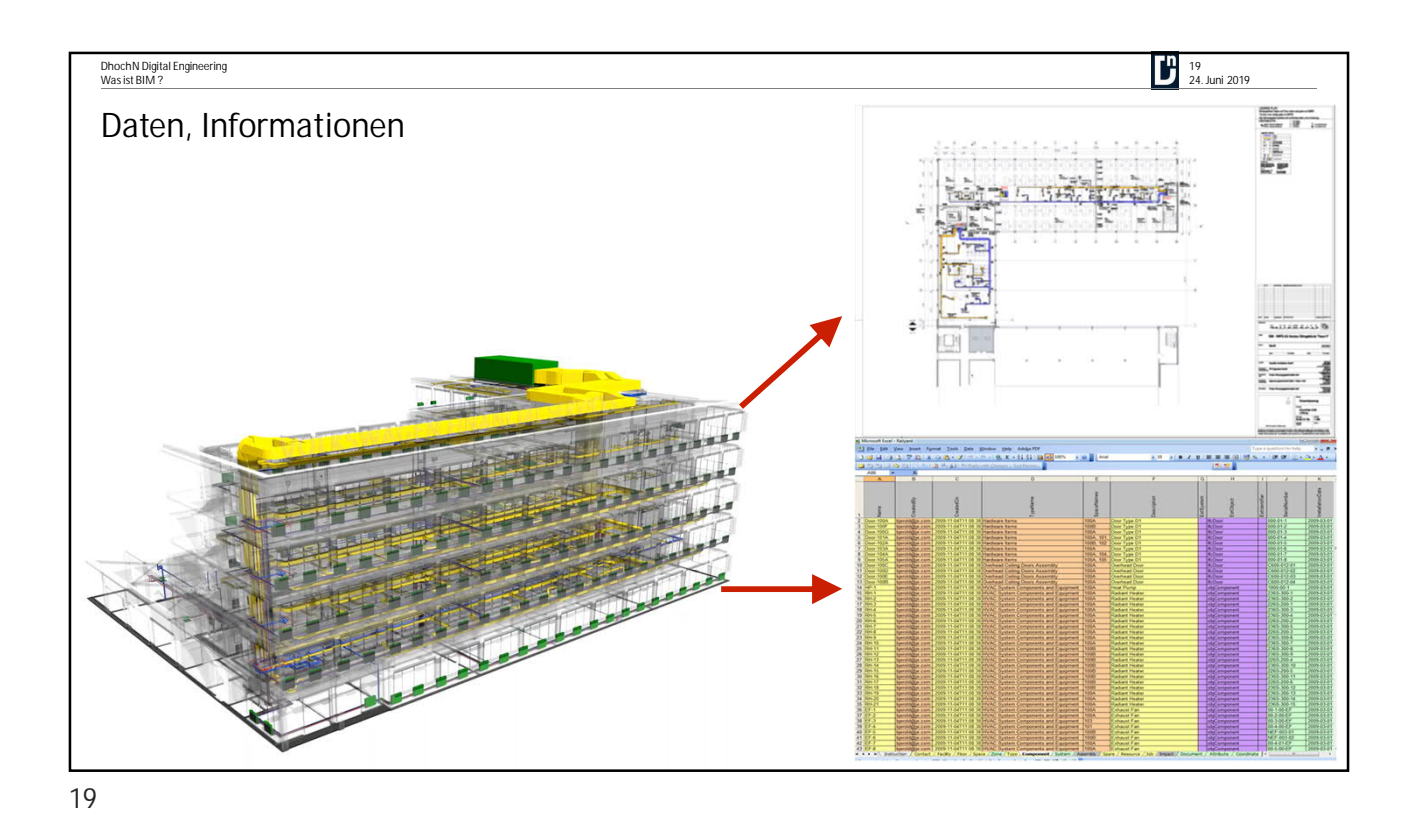

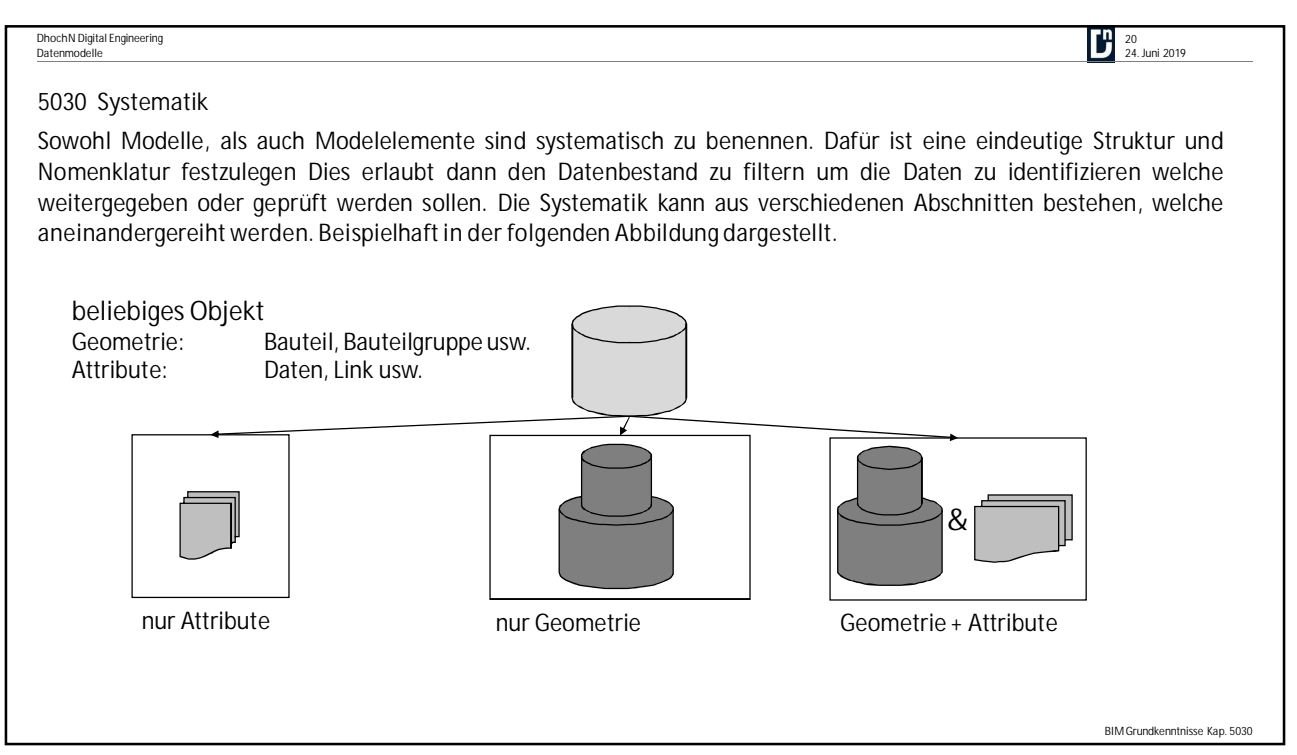

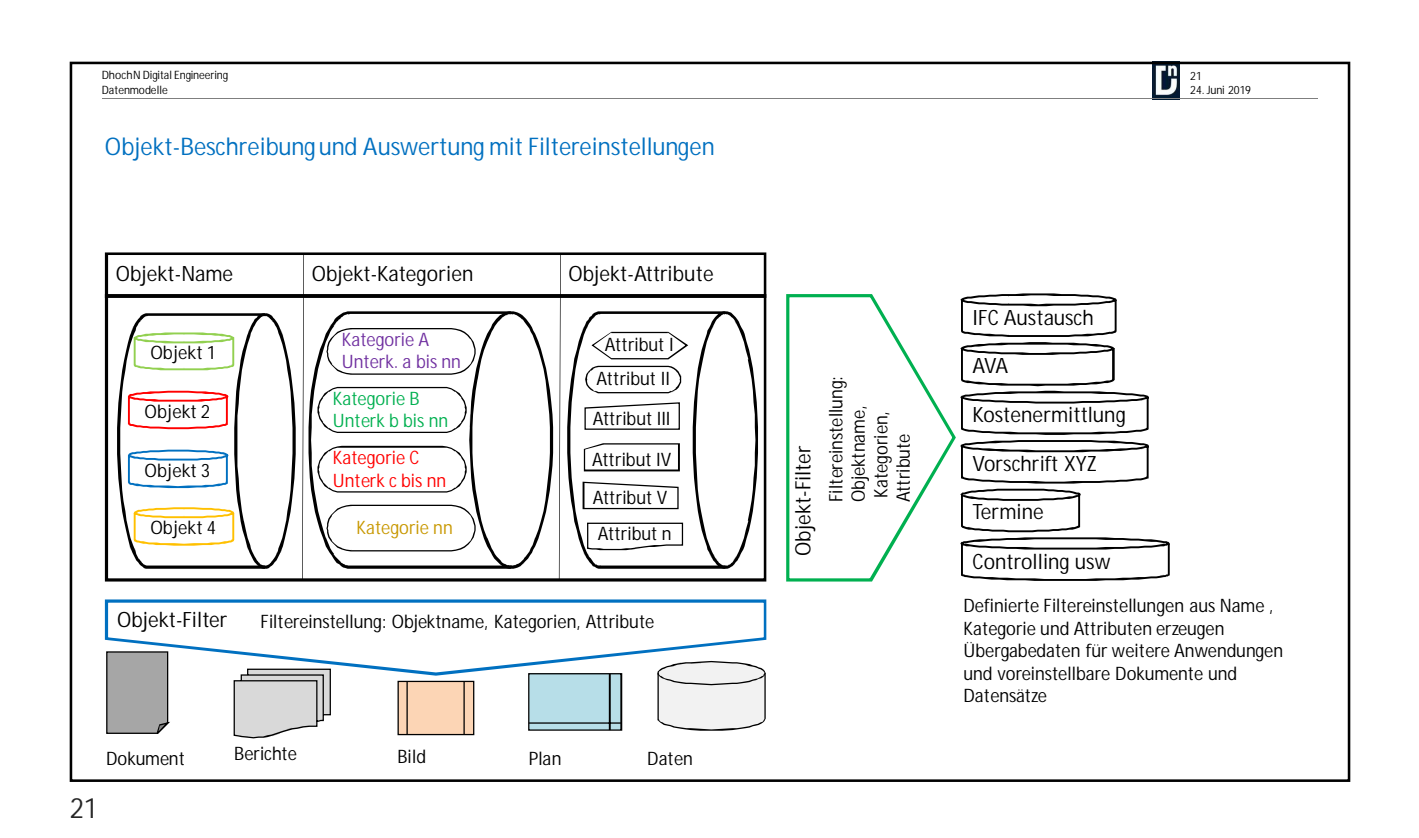

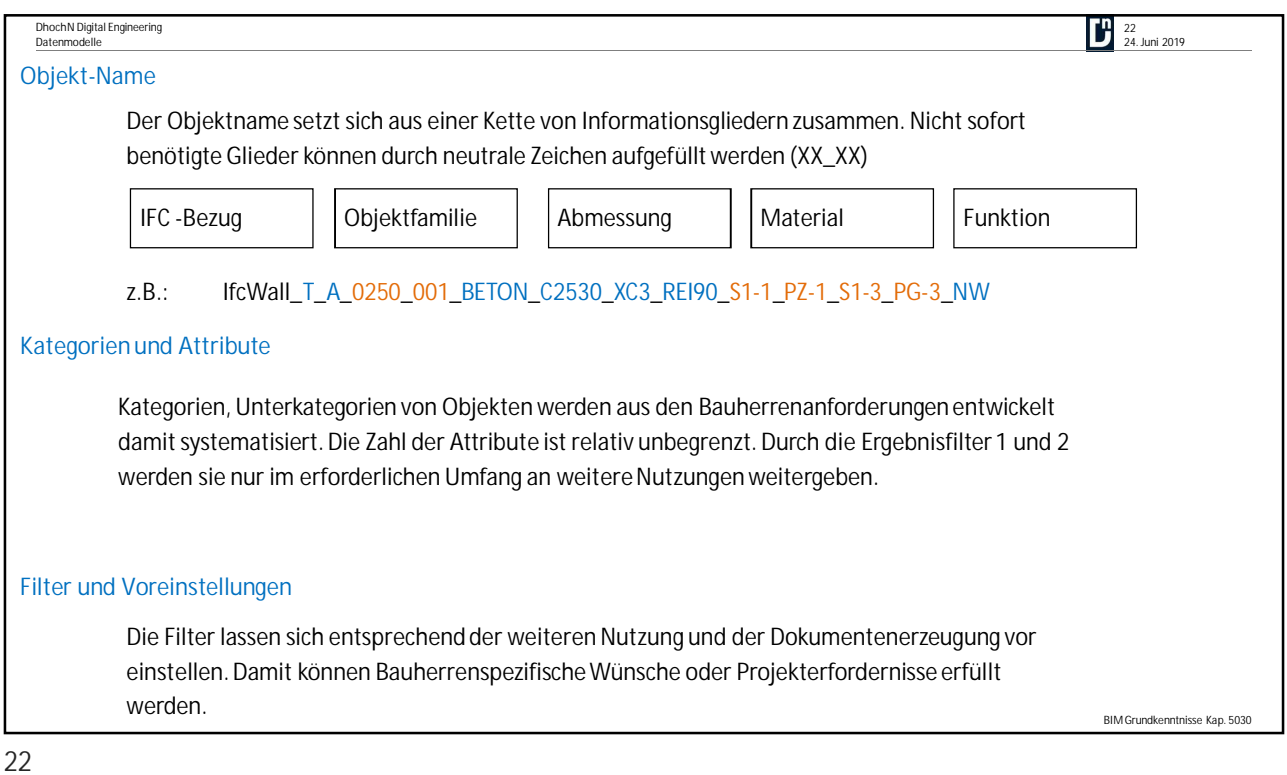

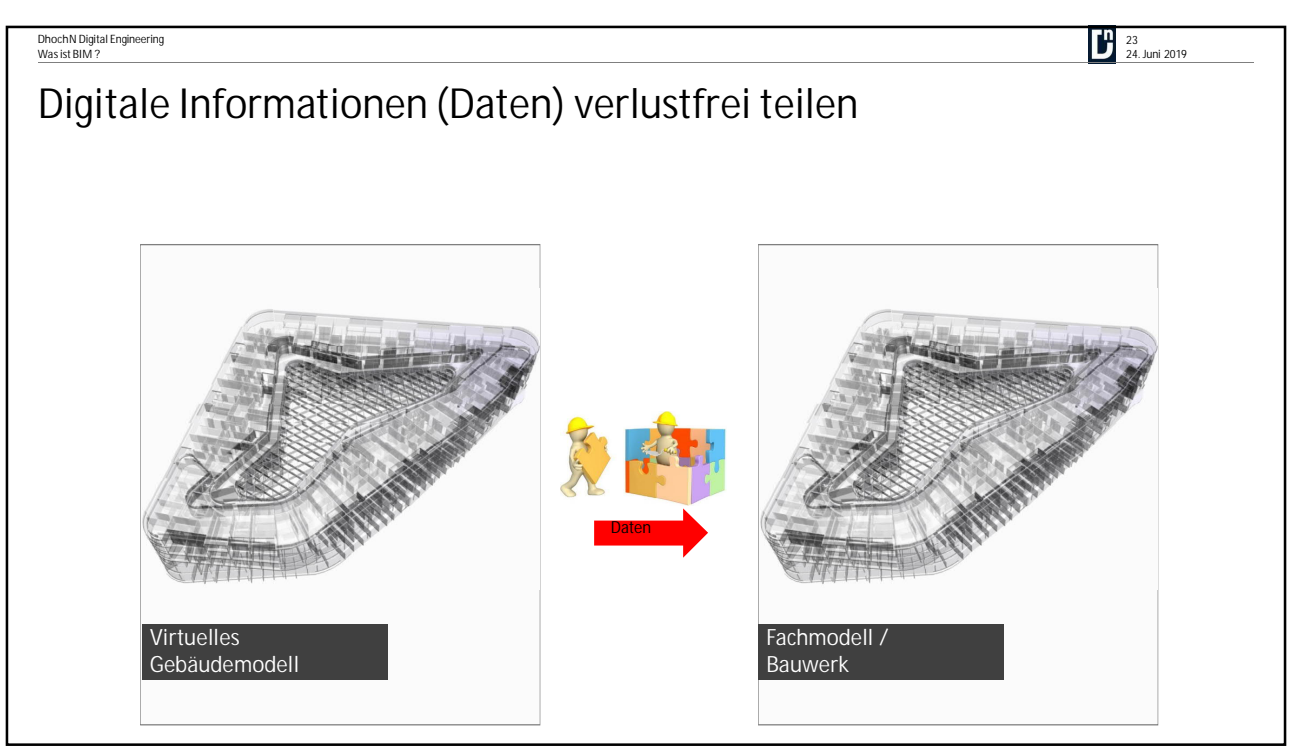

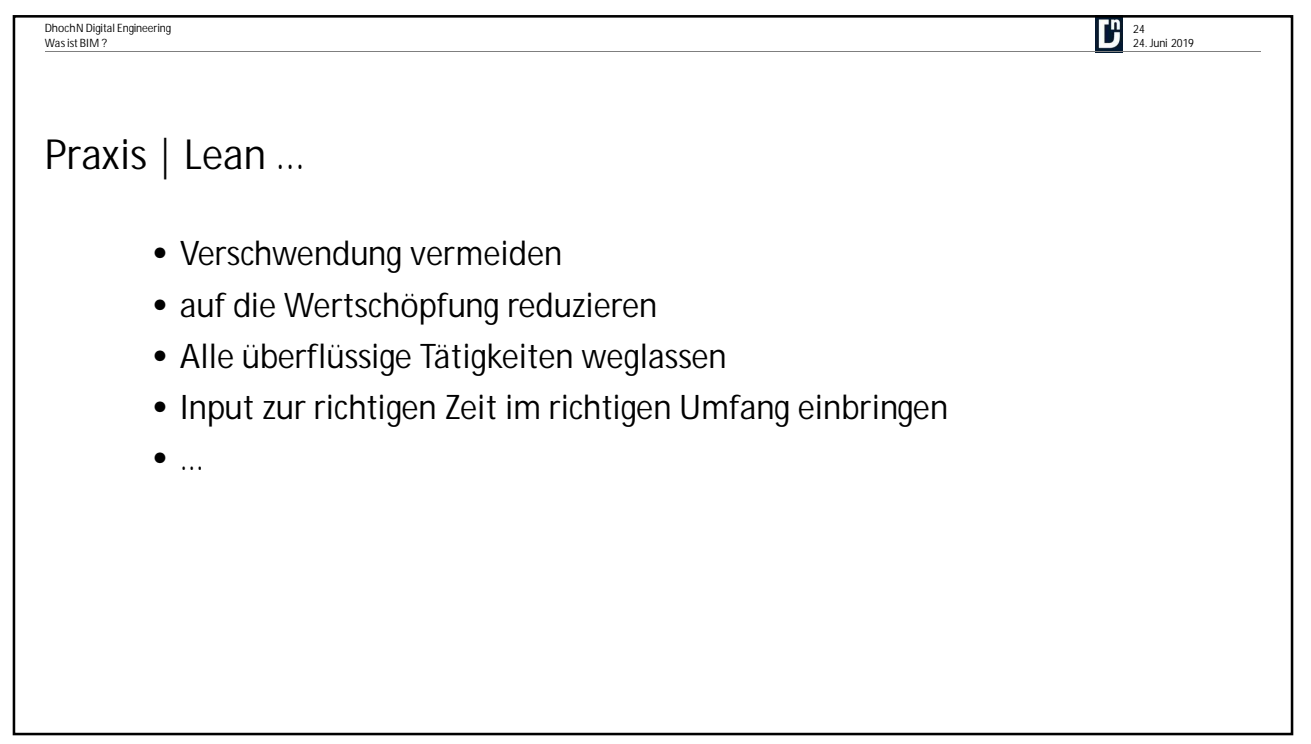

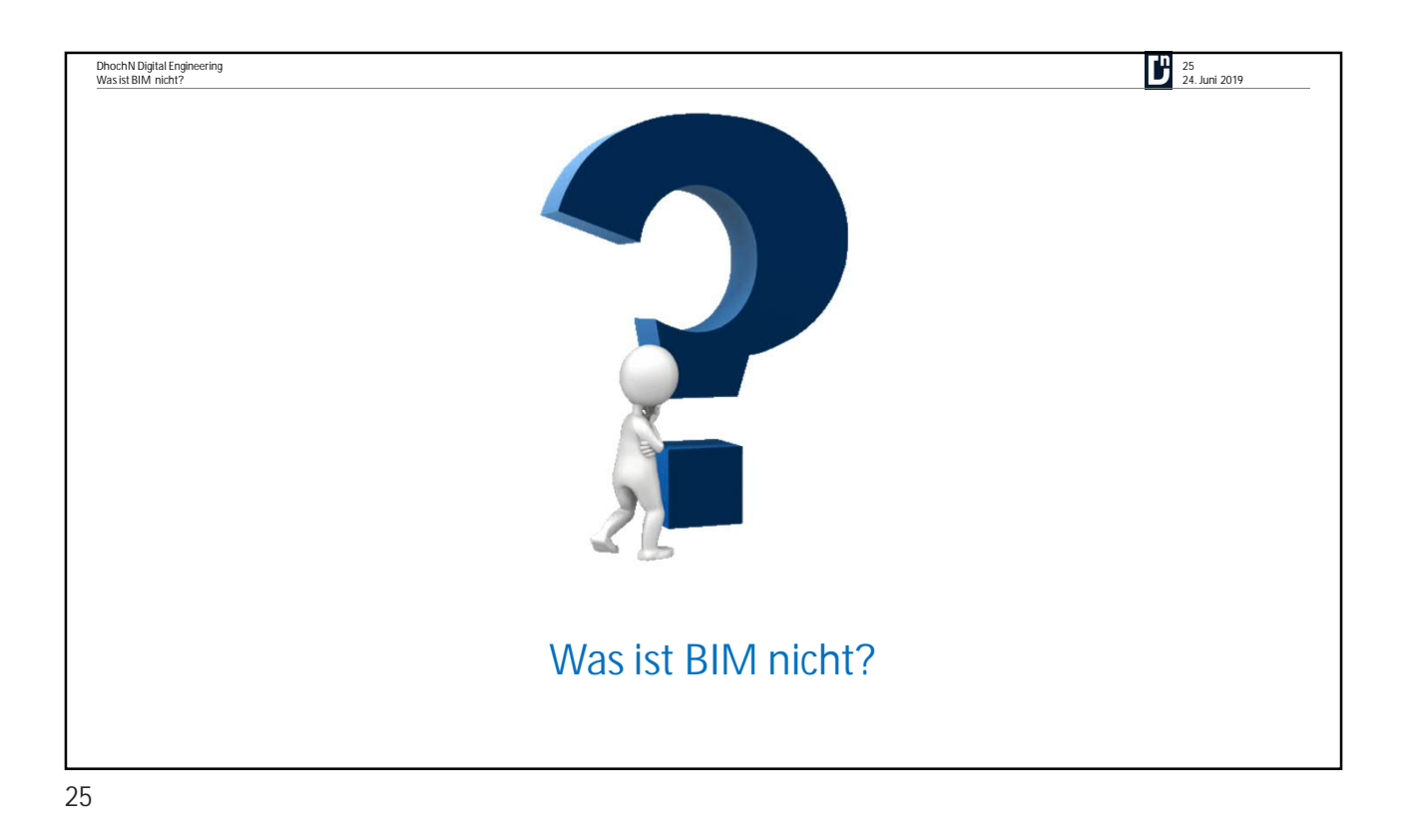

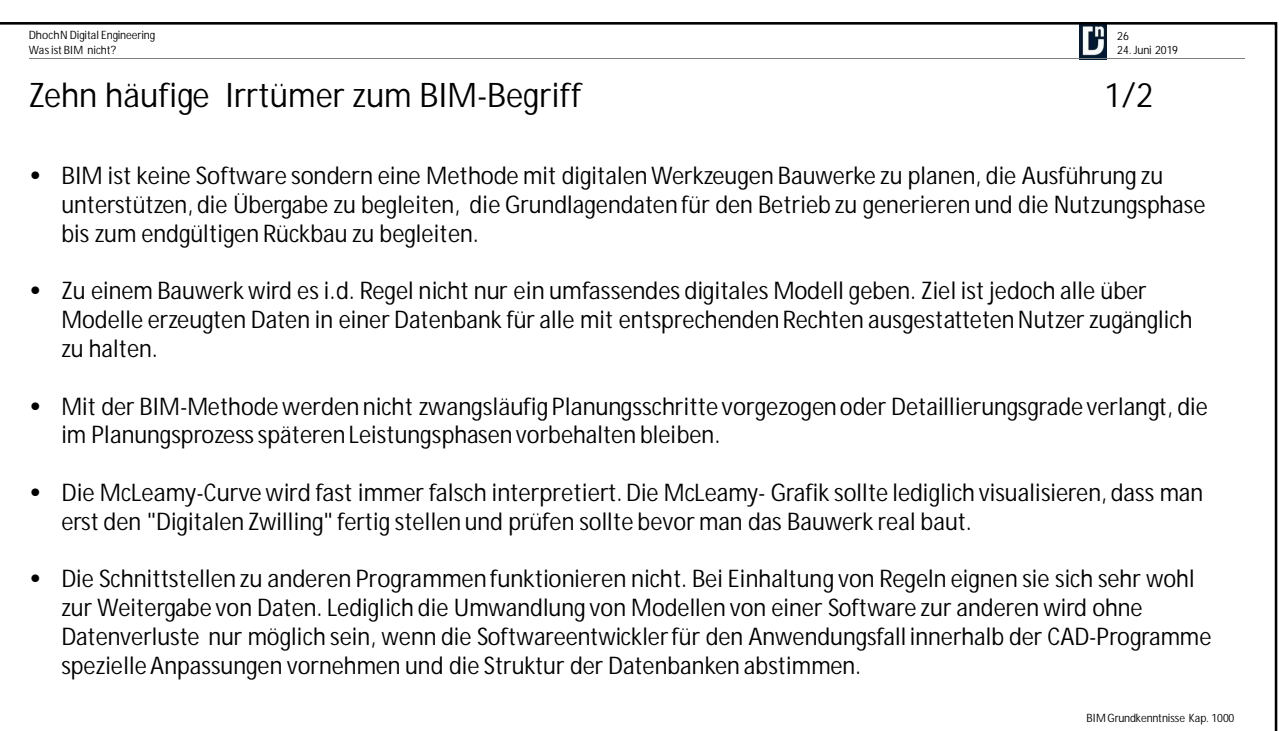

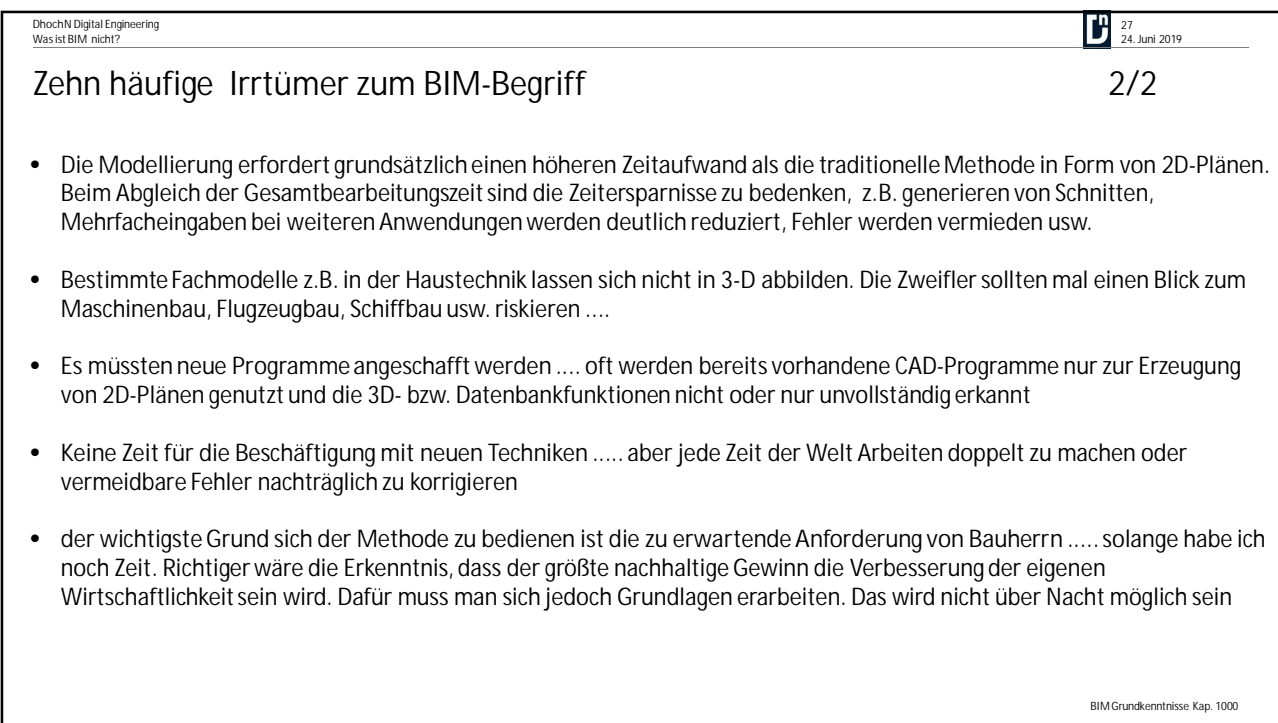

 $\frac{1}{27}$ 

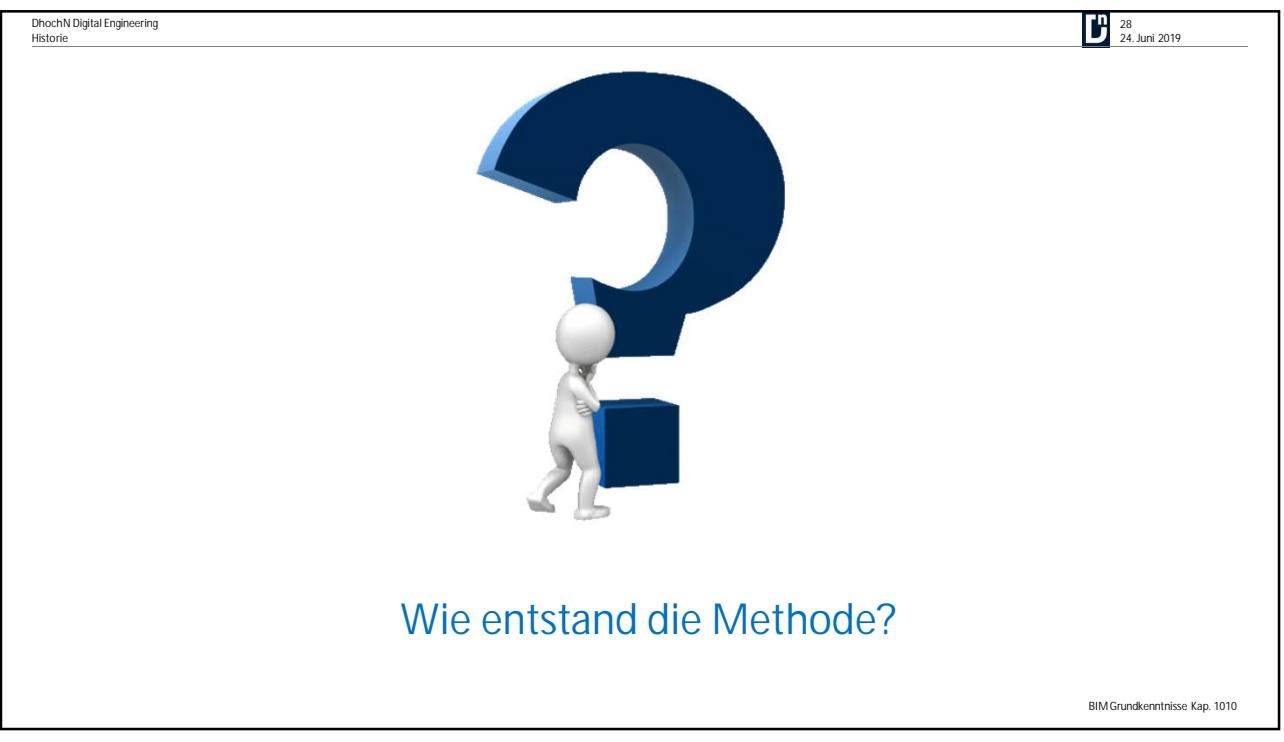

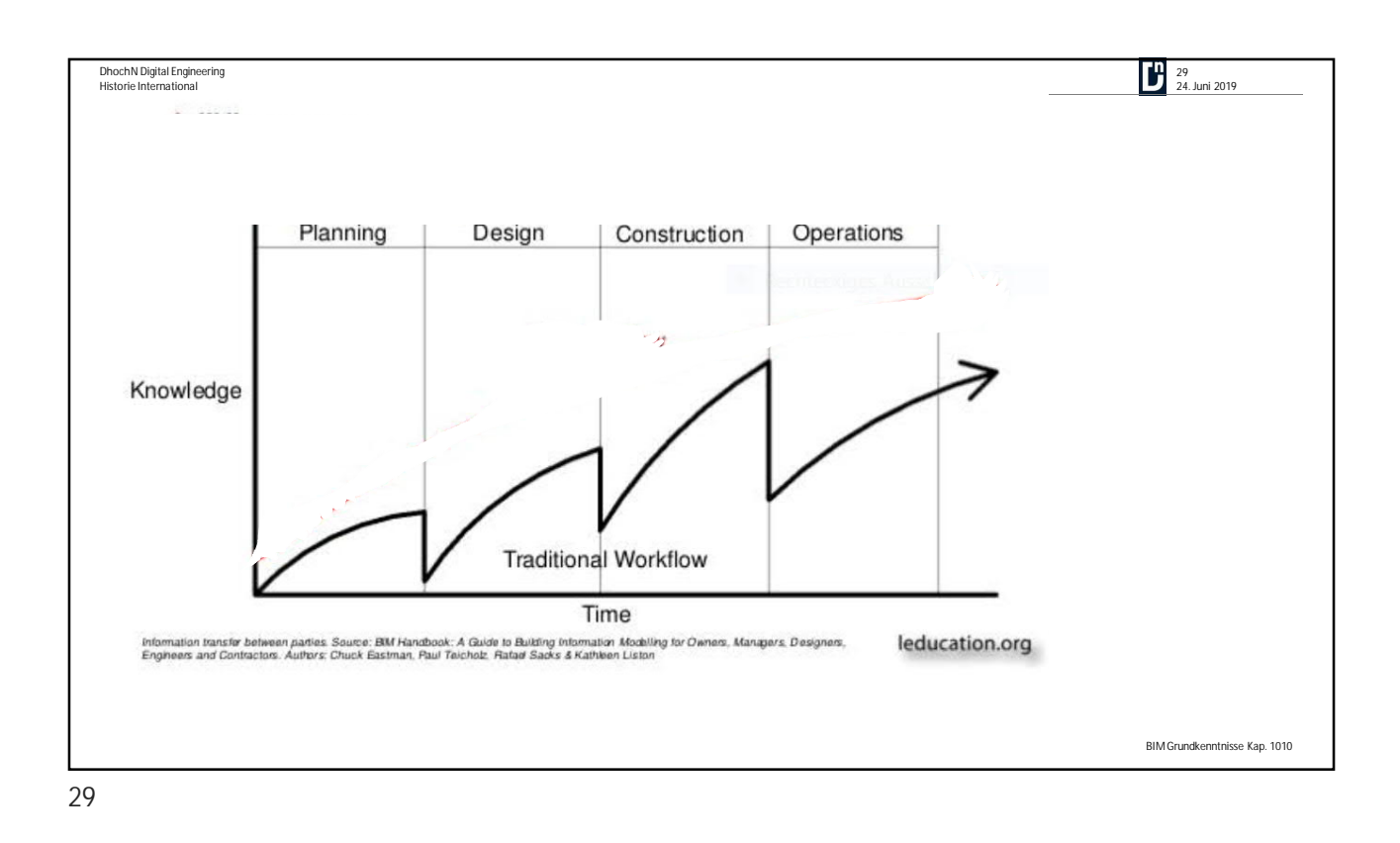

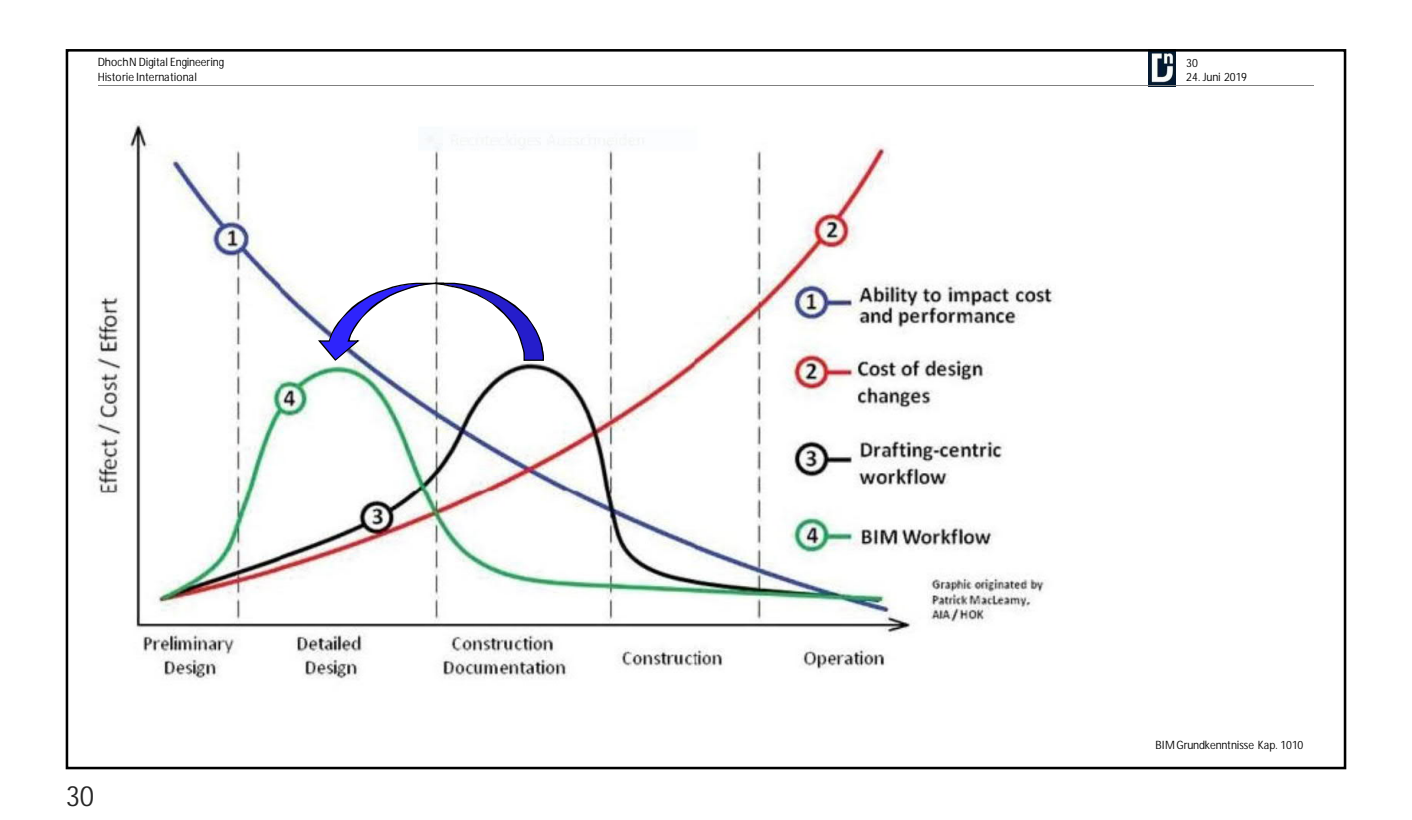

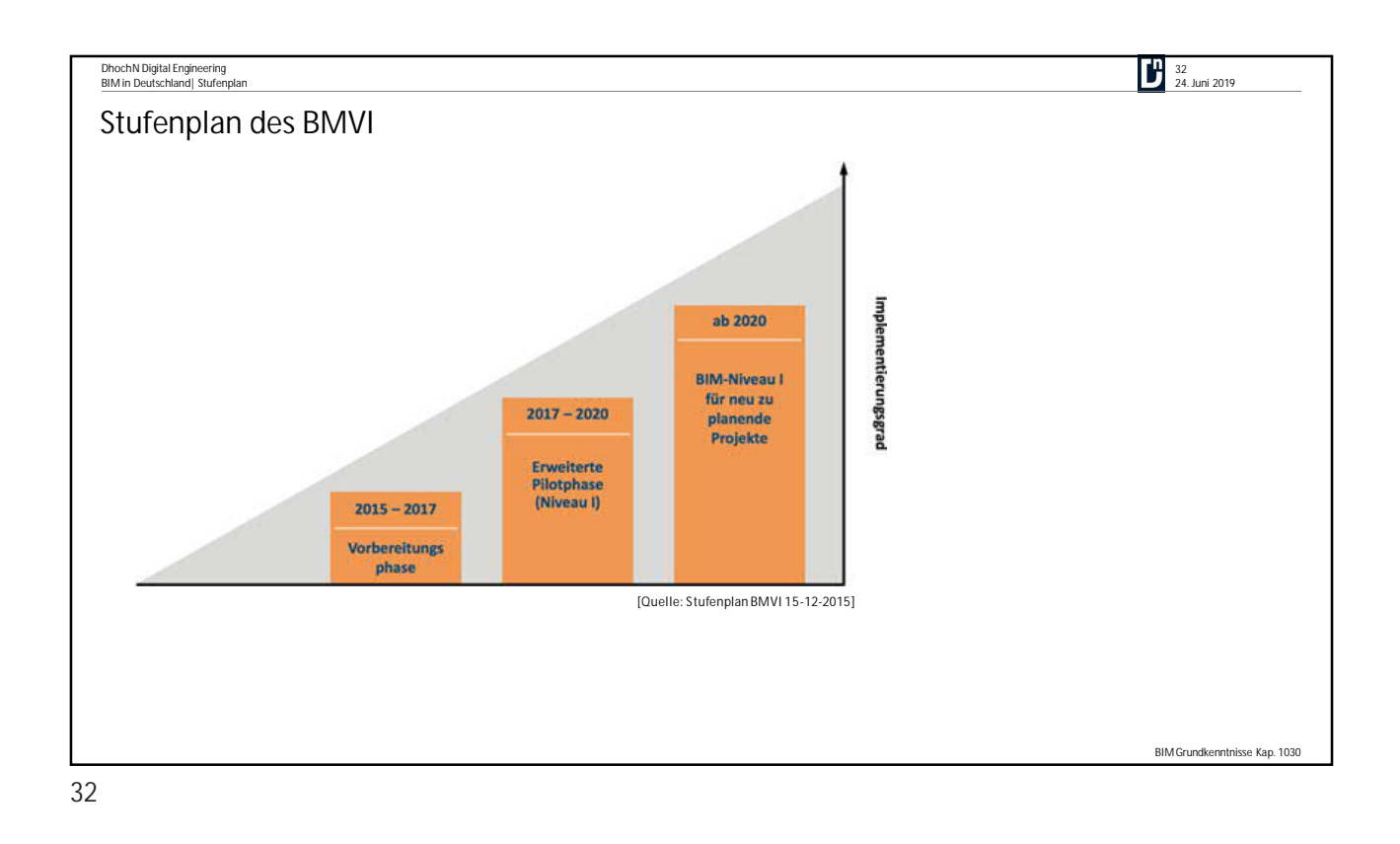

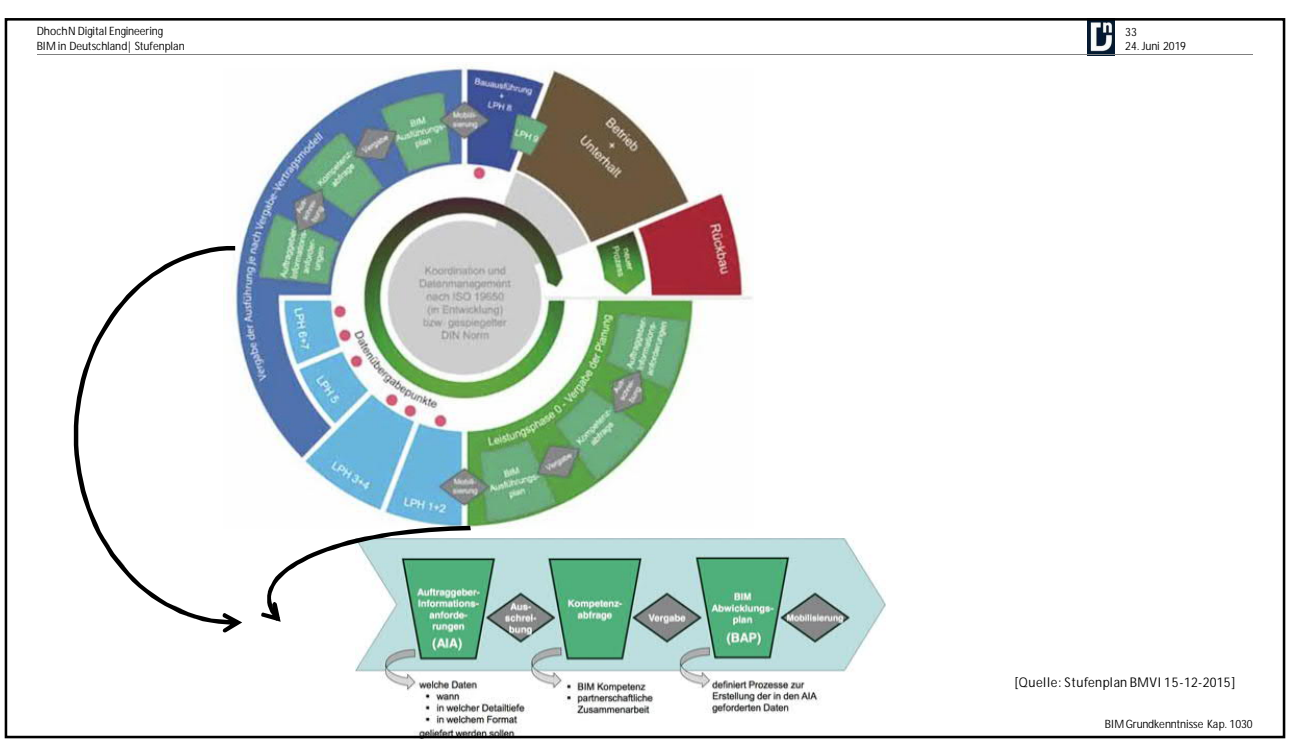

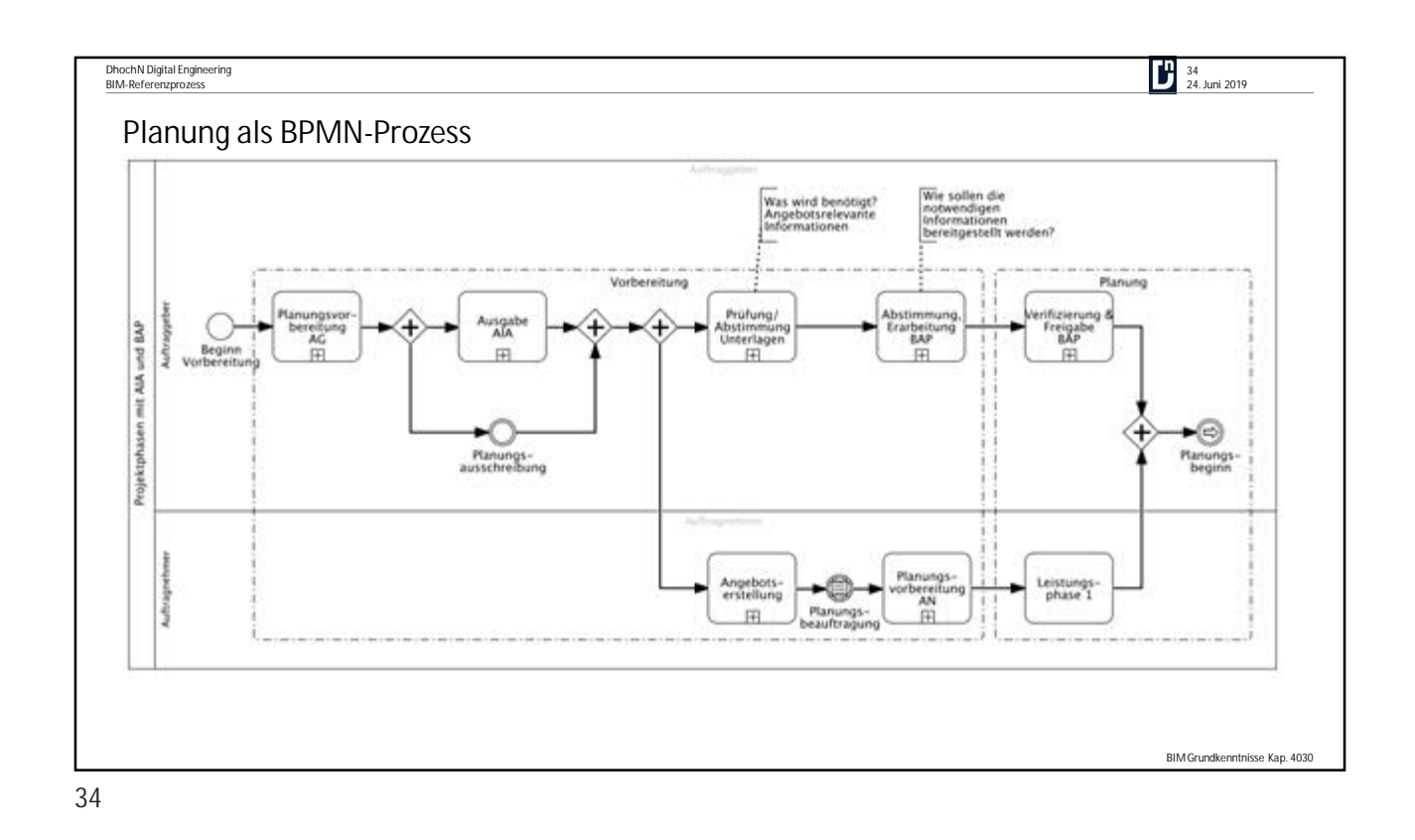

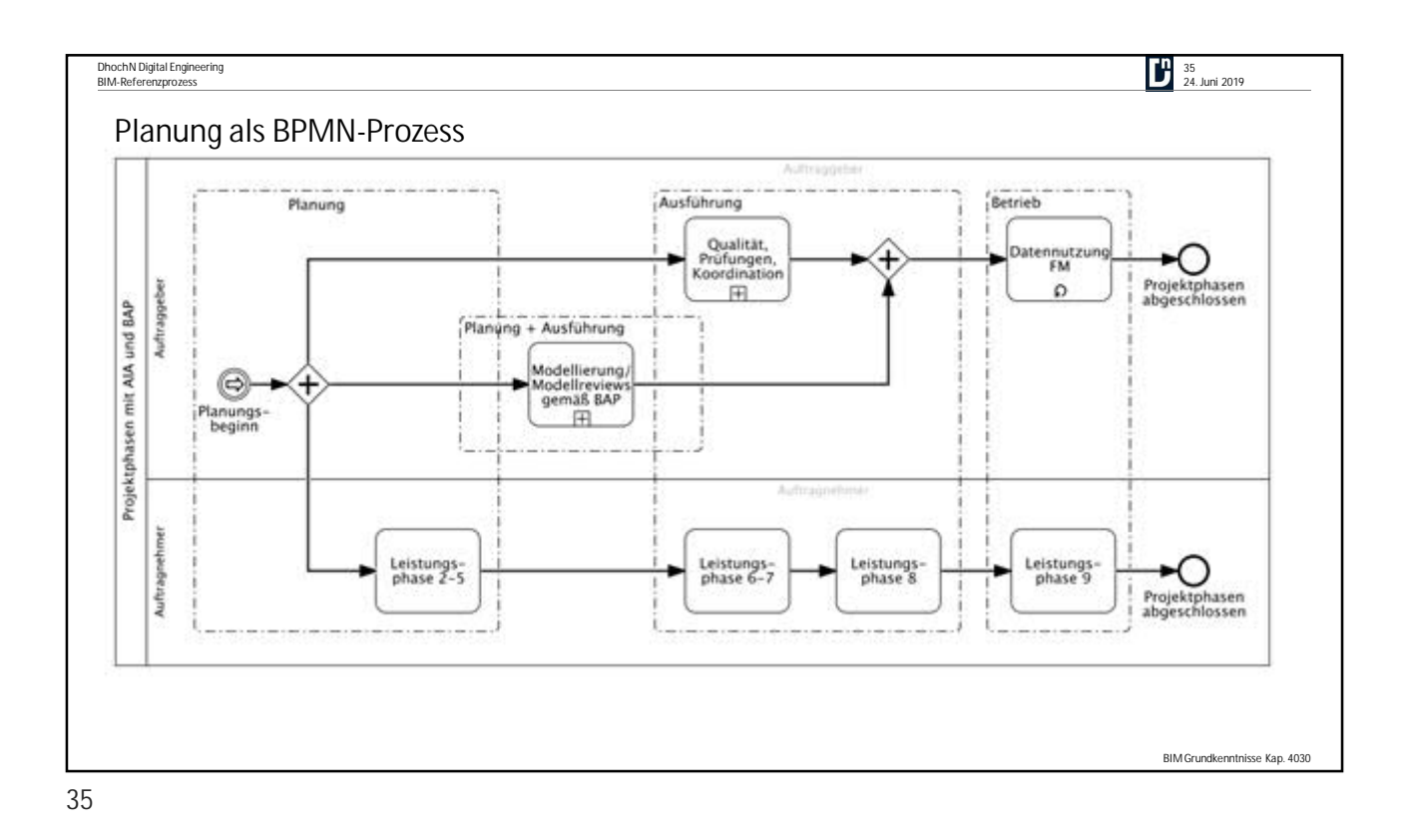

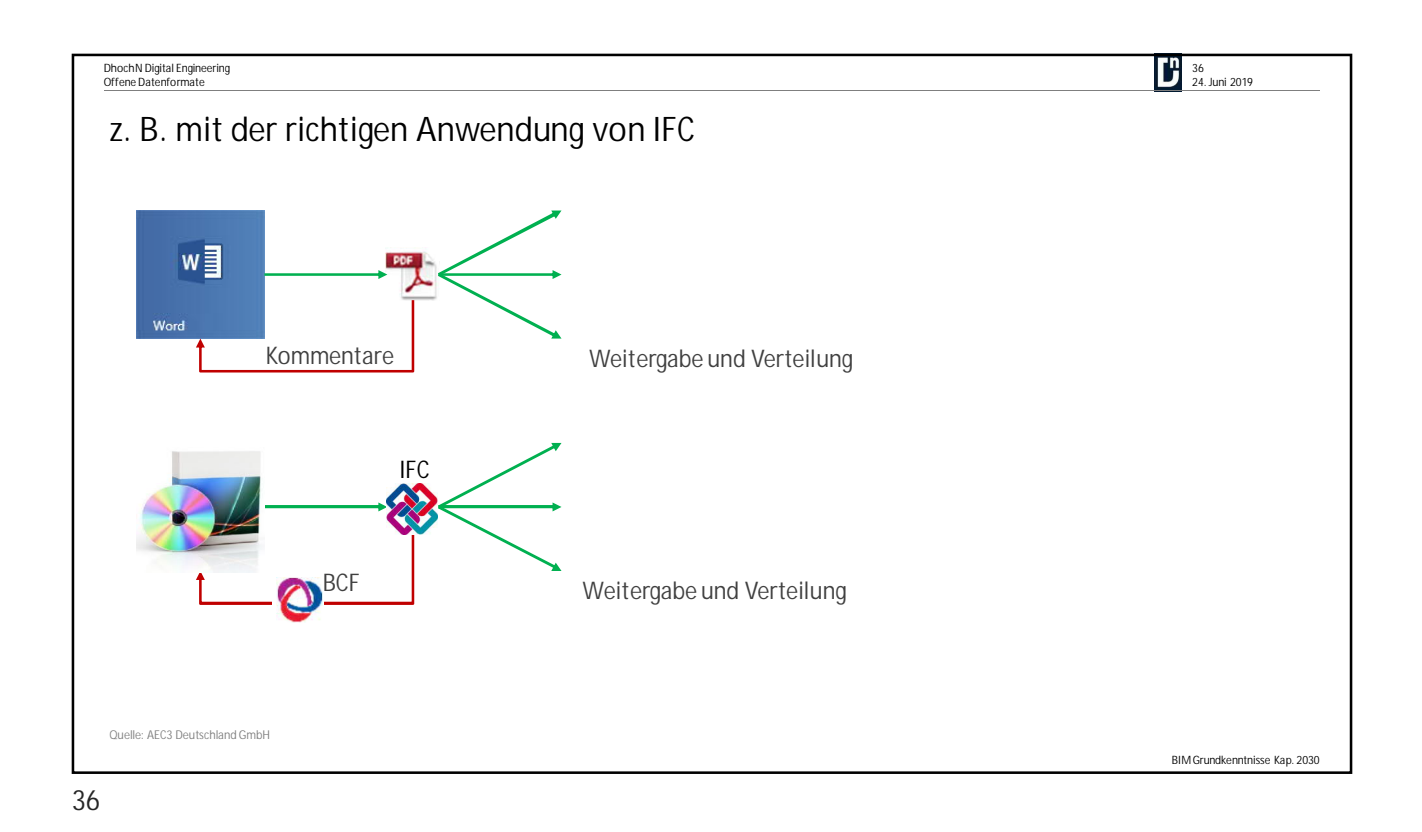

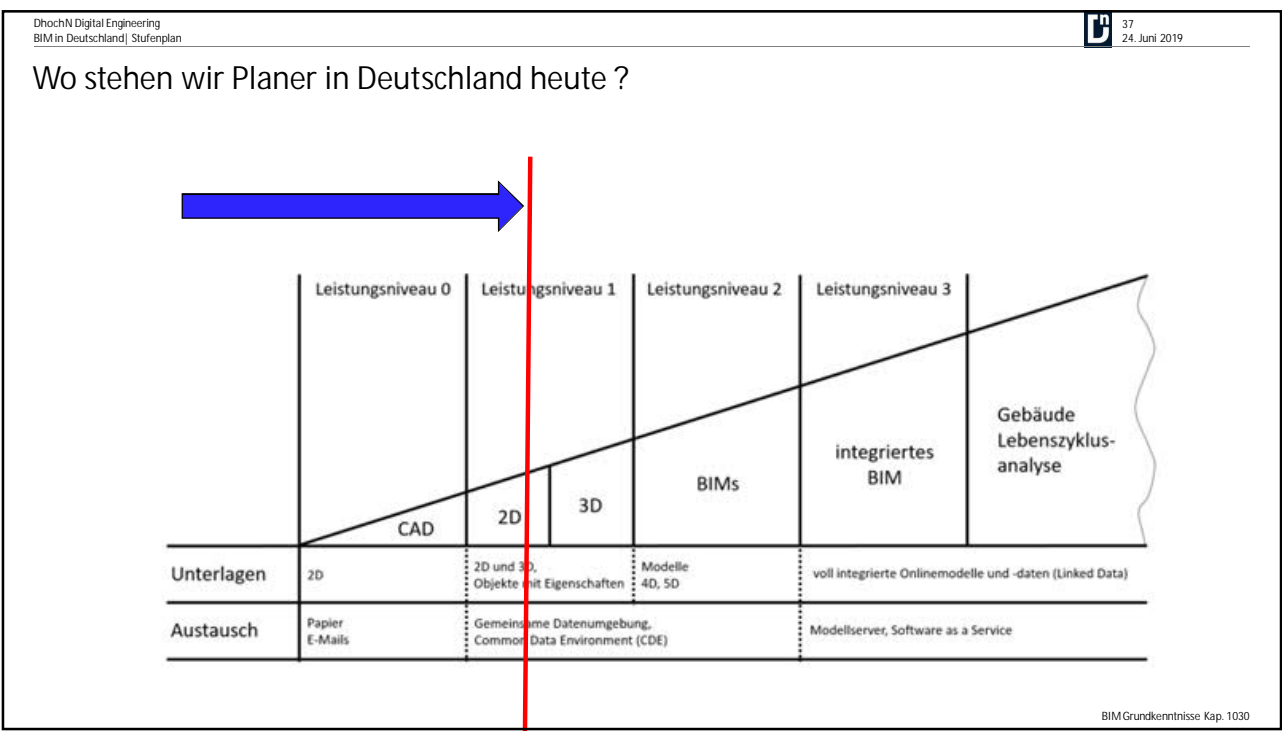

BIM Grundkenntnisse Kap. 5000

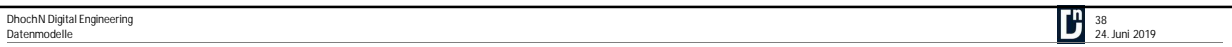

## **5000 Datenmodelle**

Die Modellierungsvorschriften für Daten sind für jedes Projekt explizit im **BIM–Abwicklungsplan (BAP)** festzulegen. Dabei ist die Konformität zu den Auftraggeber-Informations-Anforderungen sicherzustellen.

Das Arbeiten mit einer **Vielzahl von Fachmodellen** erfordert hierbei ein hohes Maß an Koordination. Aus den im BAP definierten BIM-Anwendungen ergeben sich zum Teil sehr unterschiedliche Anforderungen an diese Fachmodelle. Eine klare Trennung der Modelle, Verantwortlichkeiten und Bearbeitungsbereiche ist im BAP zu hinterlegen.

In Modellierungsrichtlinien **für Objekte sind sinnvolle Strukturierungen** festzulegen. Es gilt die Strukturen der Bauweise anzupassen**: Das digitale Modell wird strukturiert wie das spätere Bauwerk**, es wird gleichsam digital gebaut. Für Infrastrukturprojekte (z.B.Streckenbauwerke) sind dabei andere Kriterien zu beachten als bei Hochbauten. Ganz allgemein ist in Deutschland der folgende Referenzprozess eines Projektablaufs üblich:

Projektvorbereitung, Projektplanung, Projektrealisierung und Projektbetrieb

Mit jeder einzelnen Vergabe und Durchführung einer Leistung in diesem Referenzprozess finden drei Schritte statt, welche die daten-zentrische Denkweise der BIM Methode abbilden:

- Datenbeschaffung
- Datenverwaltung
- Datennutzung

Dieses Prinzip ist völlig unabhängig davon, welche und wie viele Leistungen bzw. Phasen im Sinne von HOAI Leistungsphasen beauftragt werden und welche Vergabestrategie für die Bauausführung gewählt wird.

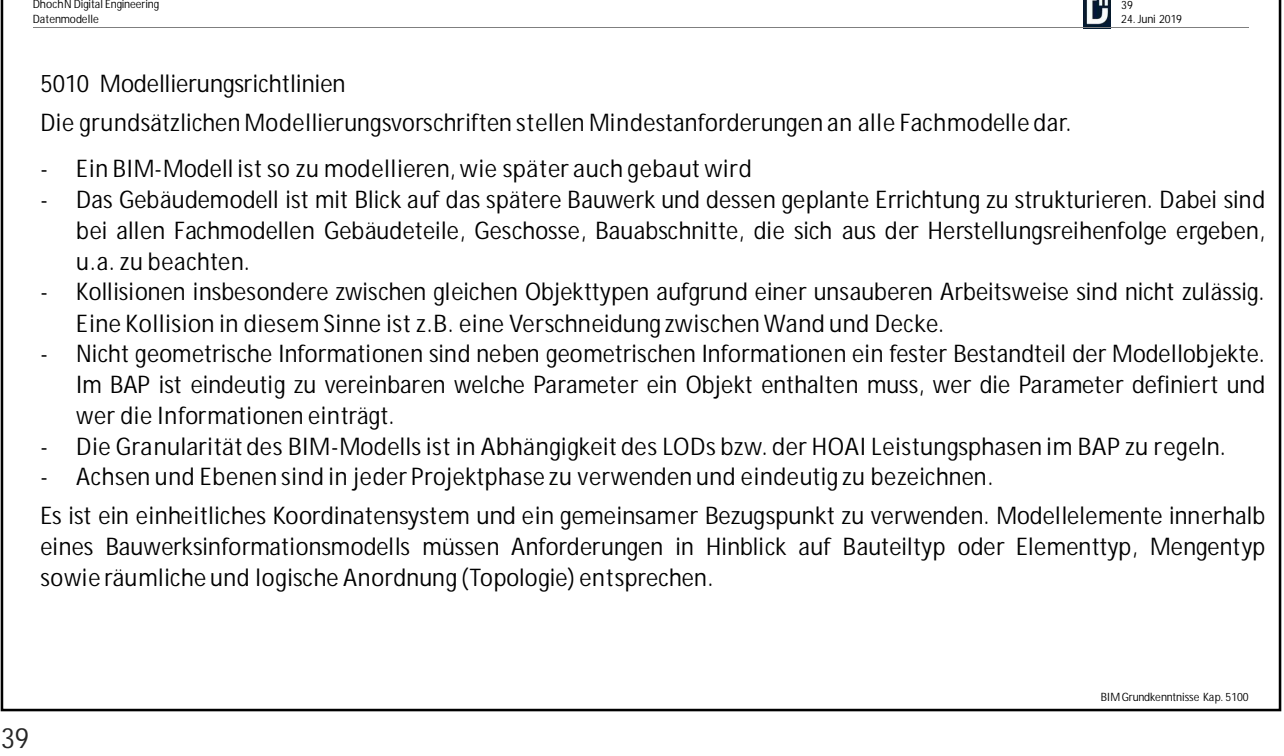

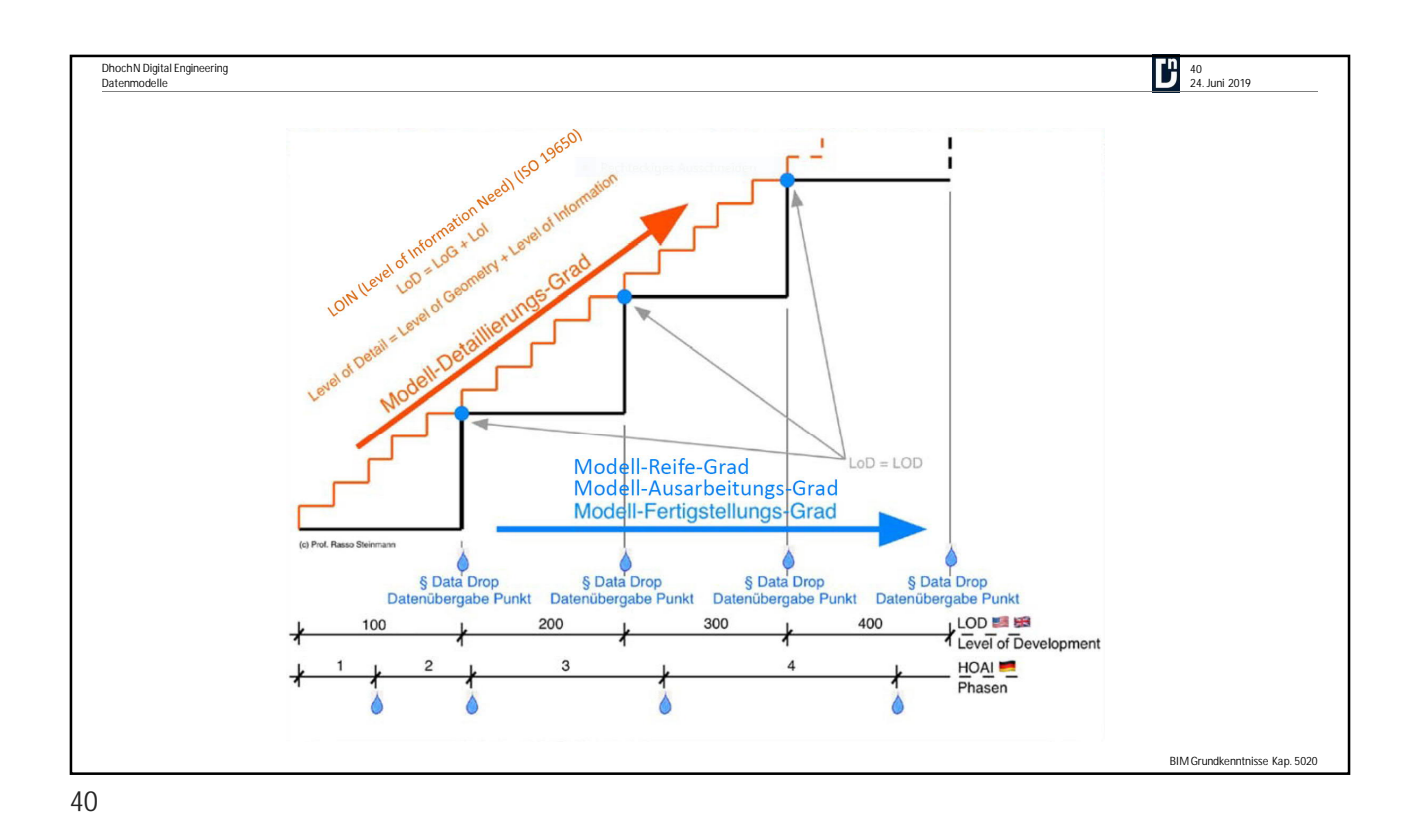

**DhochN Digital Engineering All and School School School School School School School School School School School School School School School School School School School School School School School School School School Scho Granularität des BIM-Modells** 世田田 an an an an 15  $\mathbf{m}$  $\blacksquare$  $\begin{array}{c}\n\mathbf{u} \\
\mathbf{v} \\
\mathbf{u}\n\end{array}$ 54  $\blacksquare$ 工工  $\mathbf{m}$ ,  $\mathbf{n}$ ,  $\mathbf{m}$ ÏΠ 5200 **III** u **m m**  $\mathbf{u}$  $\frac{10}{10}$  $\mathbb{H}$  w  $\mathbf{u}$ 6800  $\overline{10}$   $\overline{11}$ m TU W m **Anzahl der Drejecke** 8700 By Imago3D - Own work, CC BY-SA 3.0, https://commons.wikimedia.org/w/index.php?curid=17286967 BIM Grundkenntnisse Kap. 5010

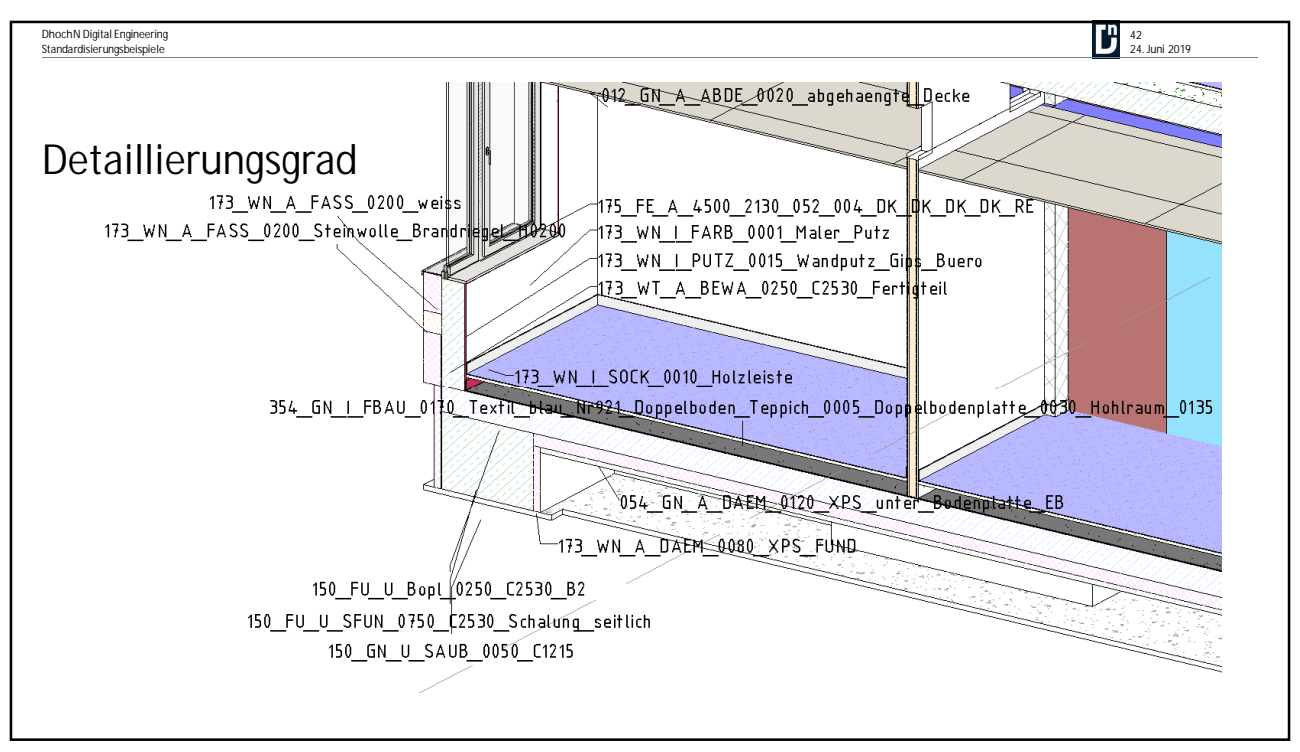

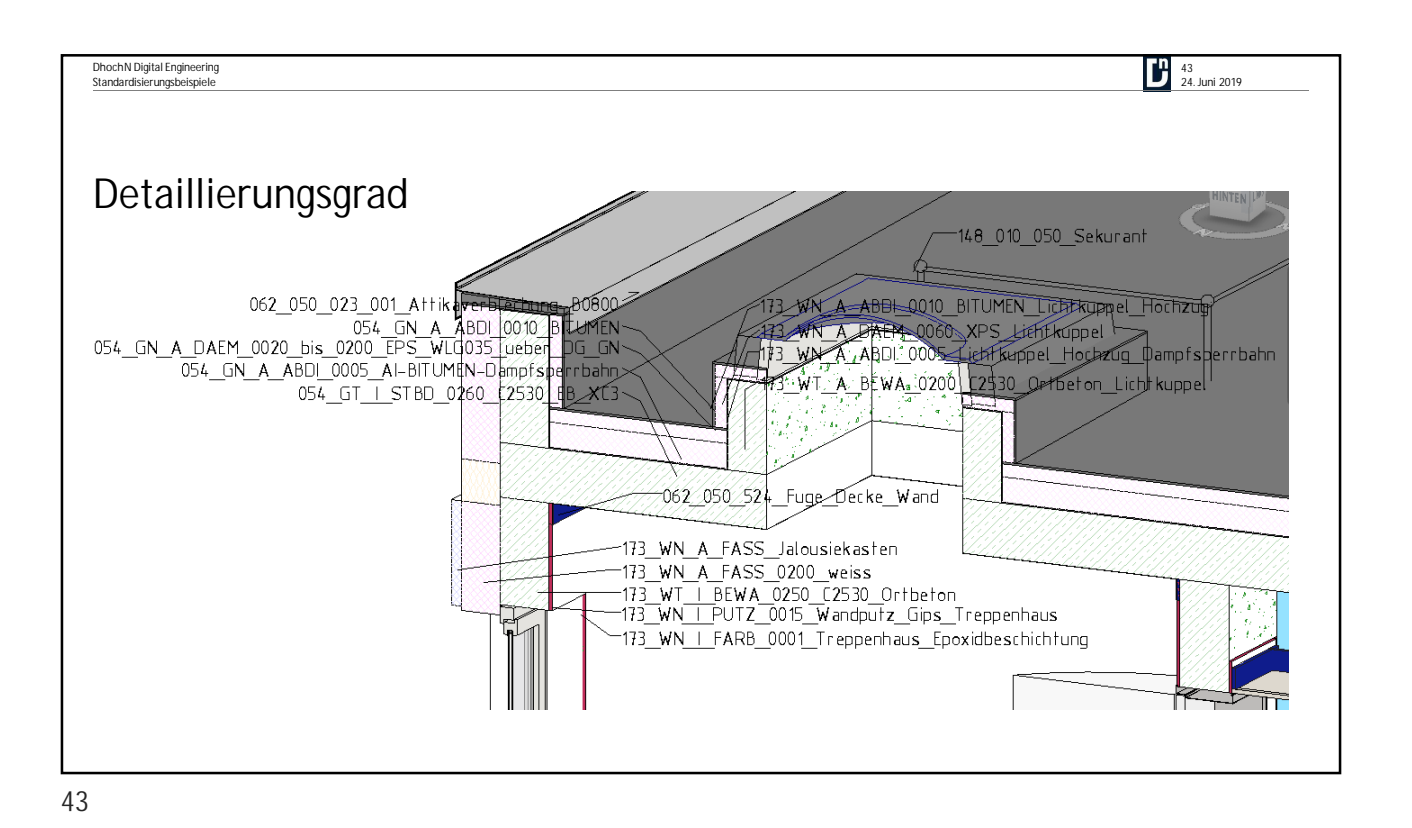

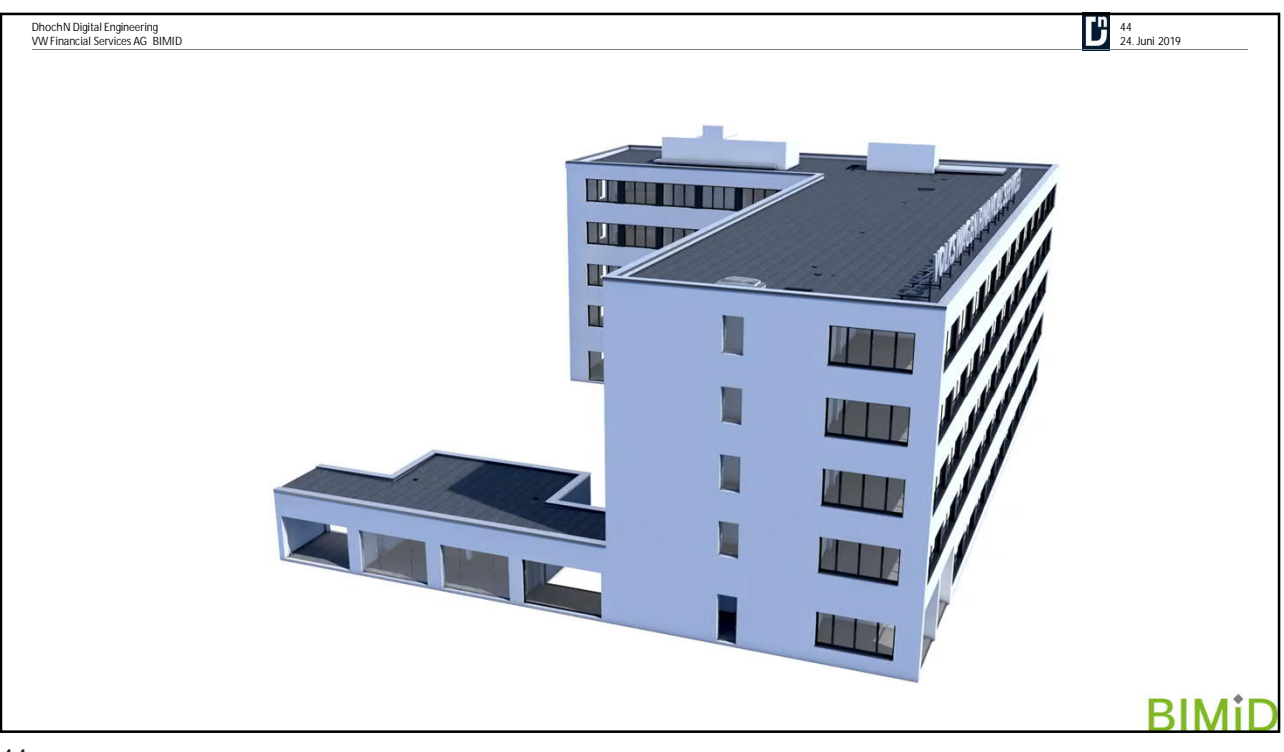

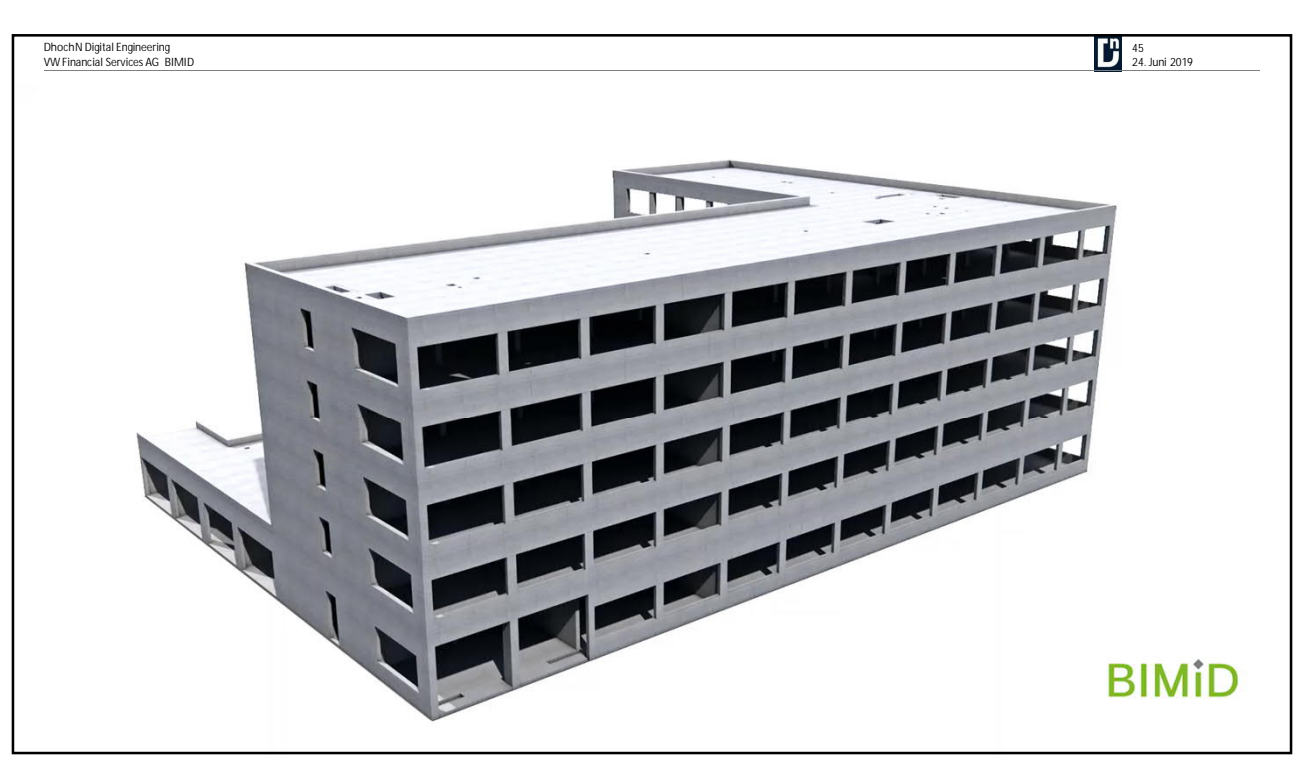

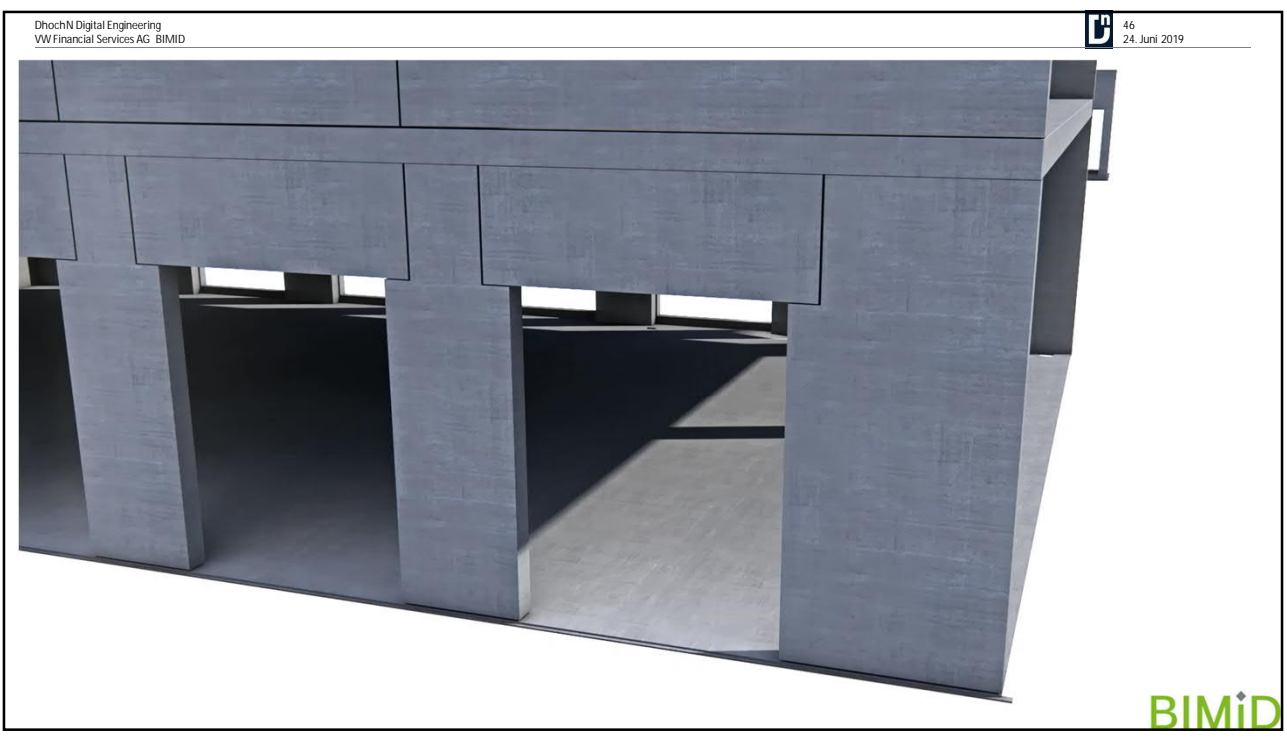

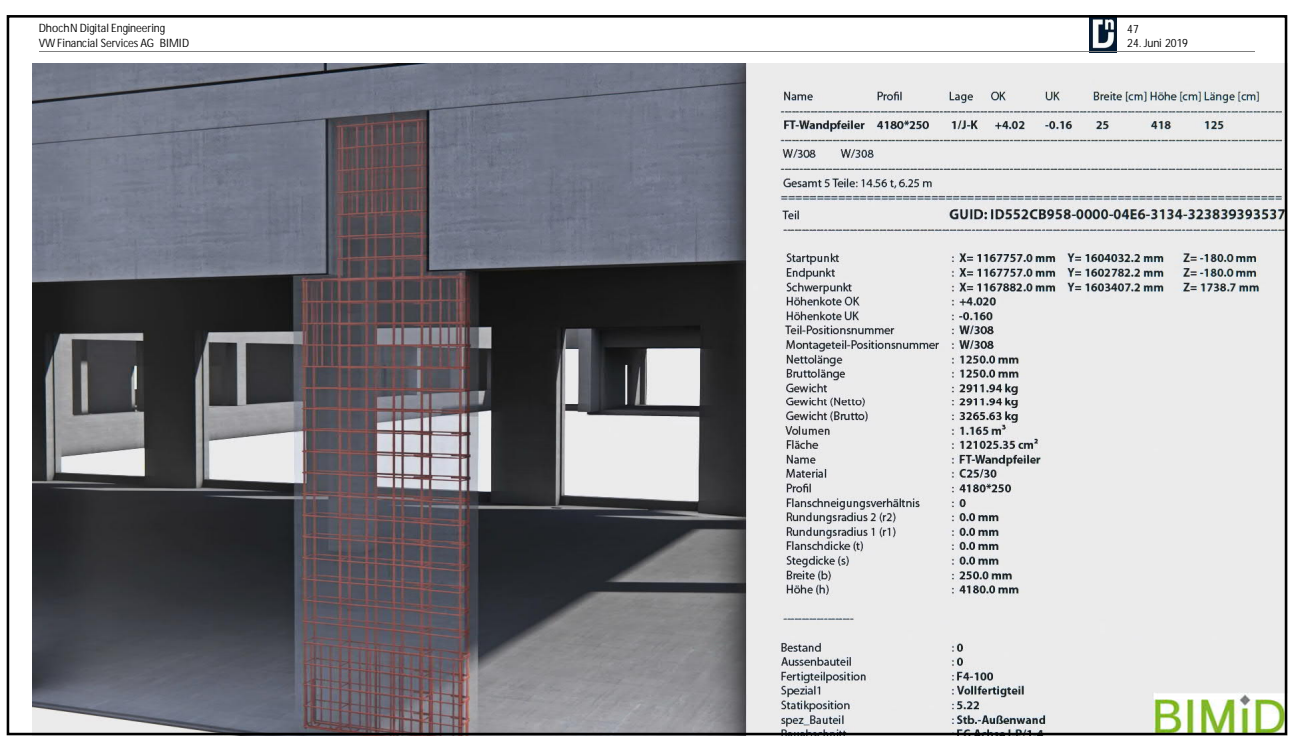

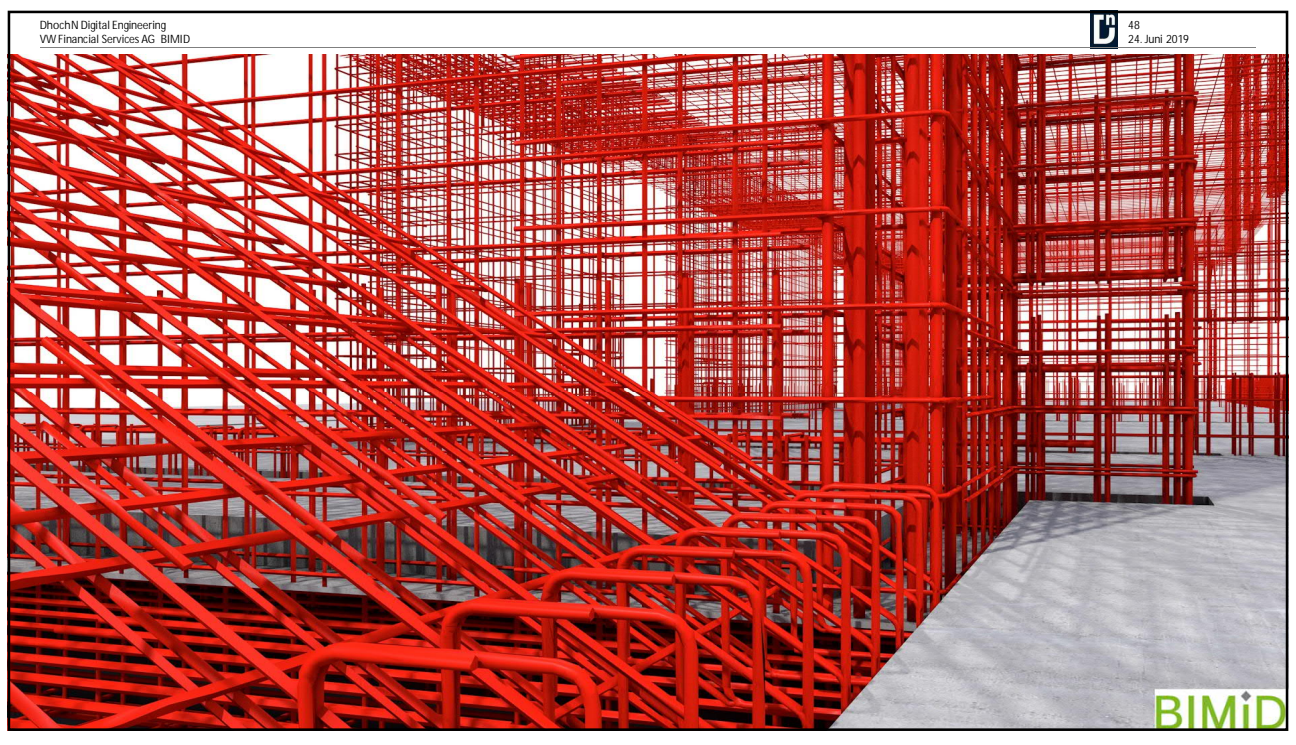

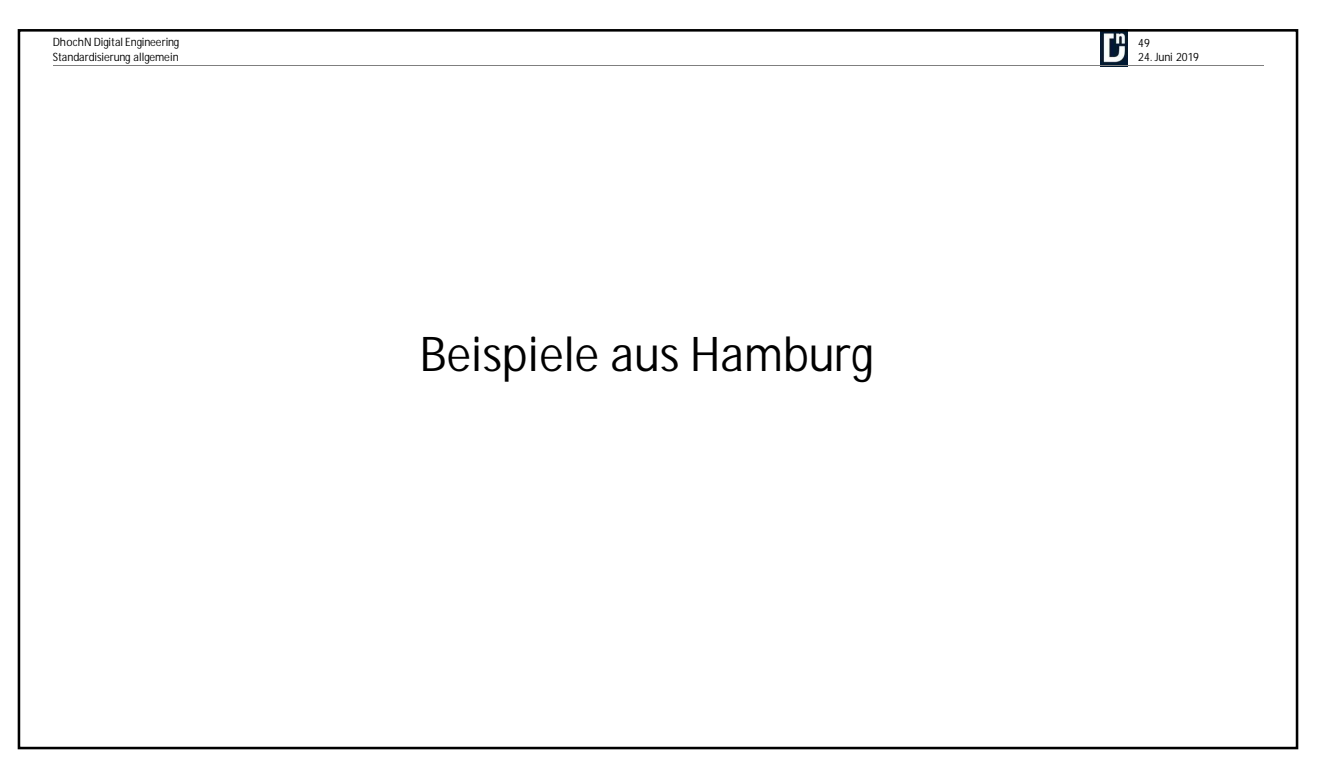

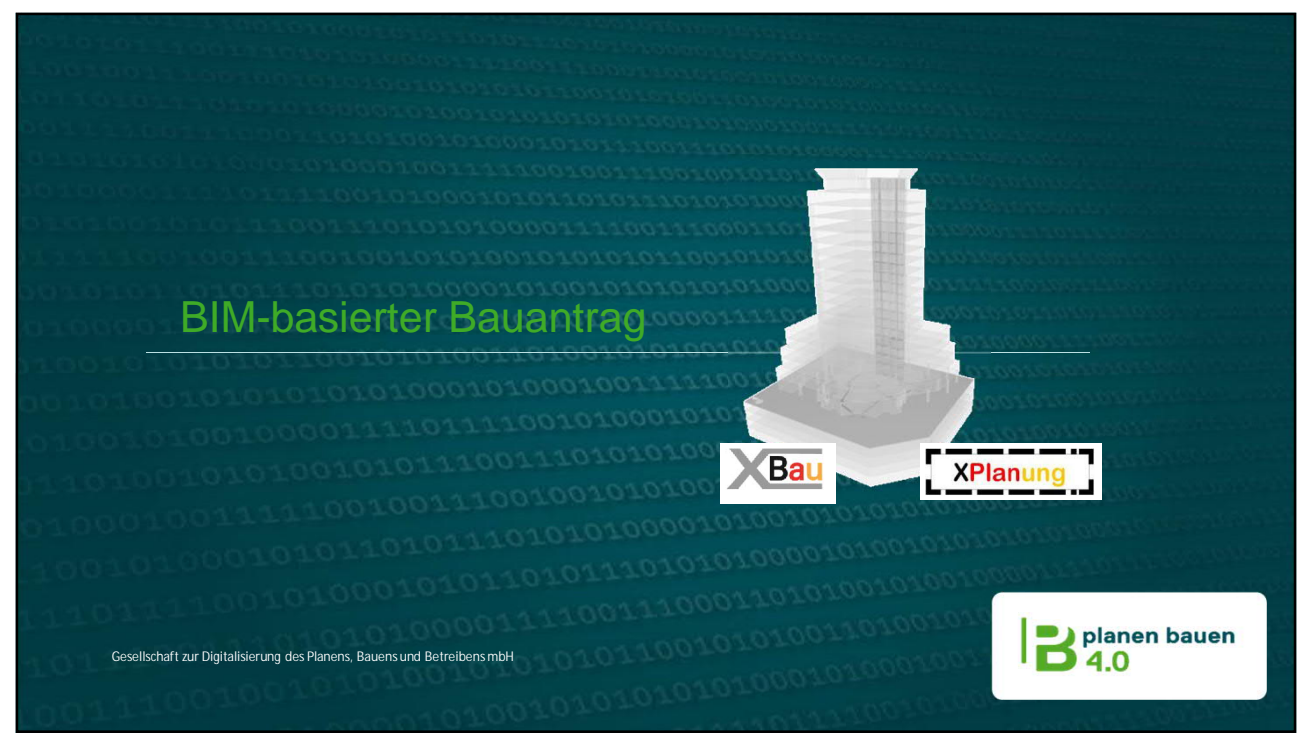

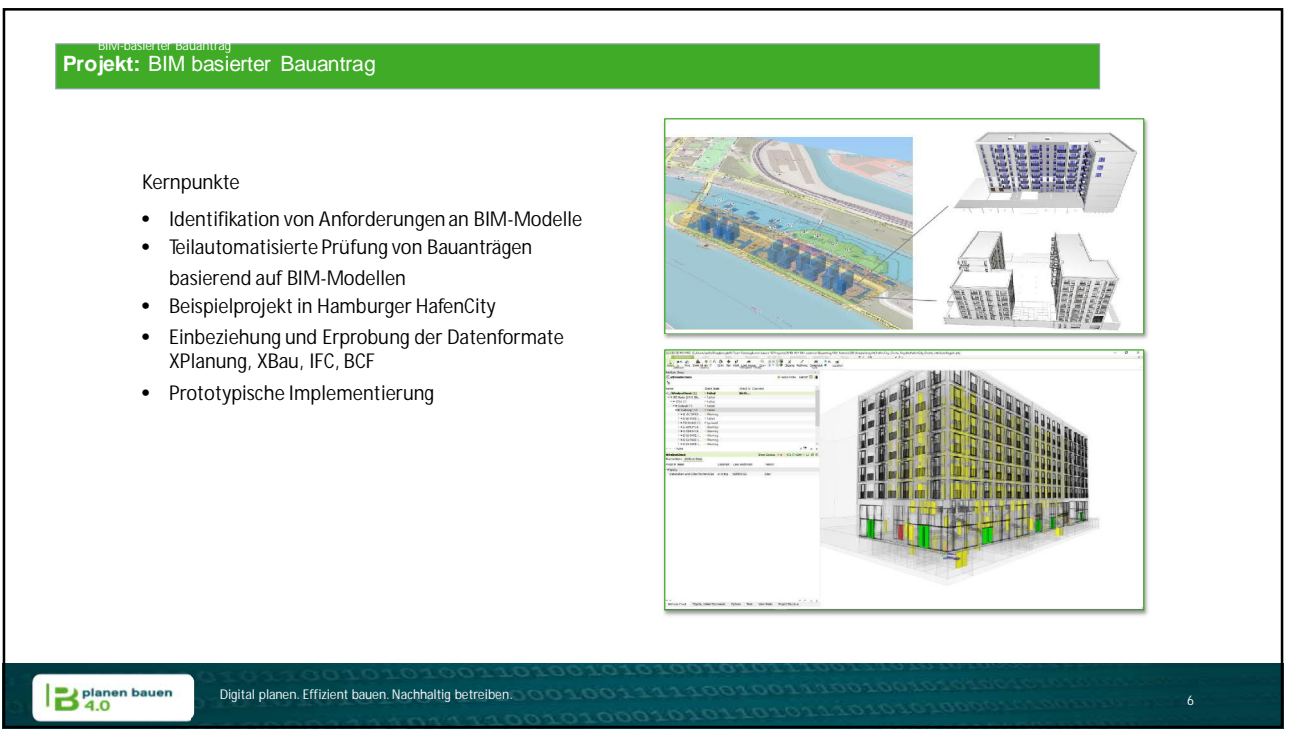

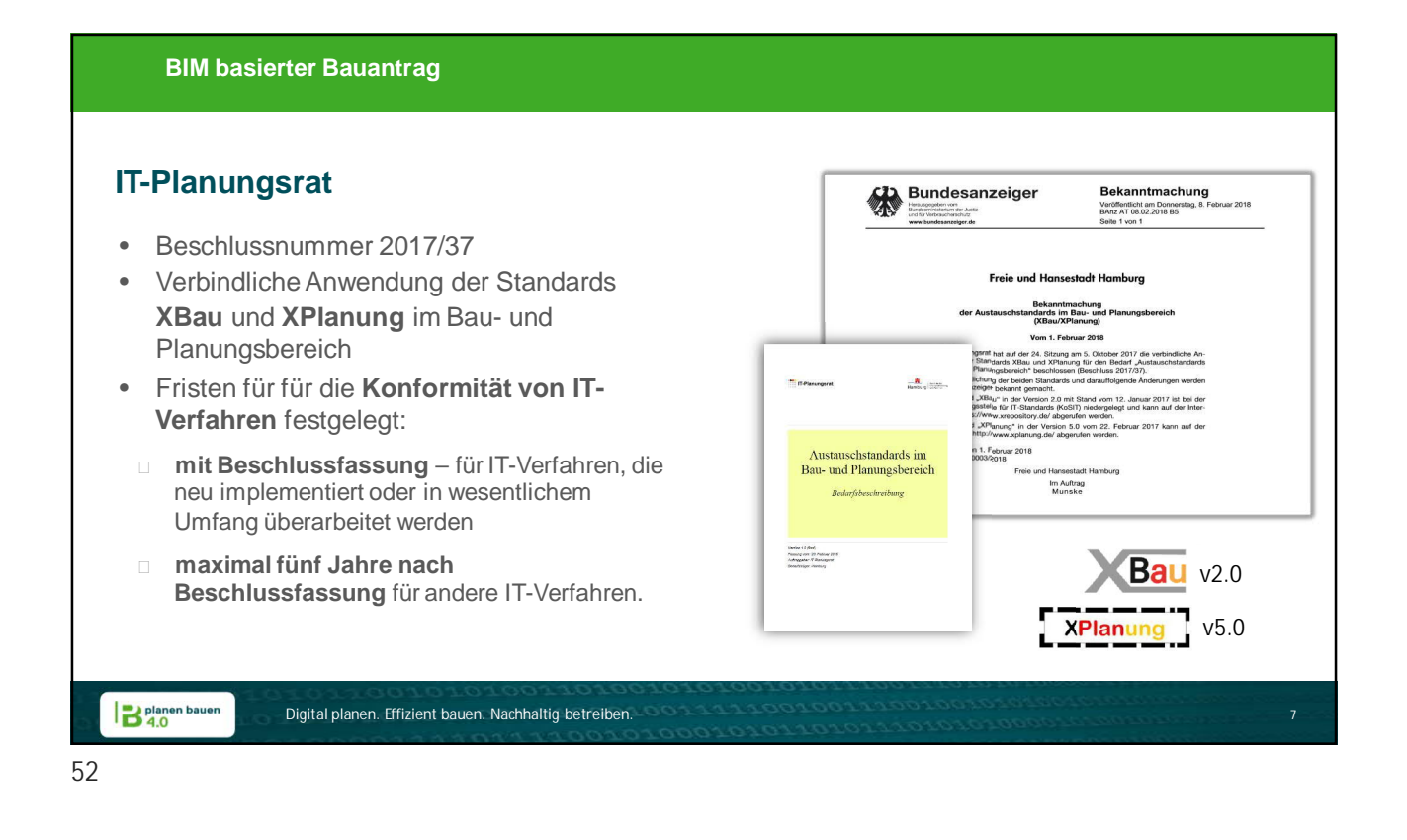

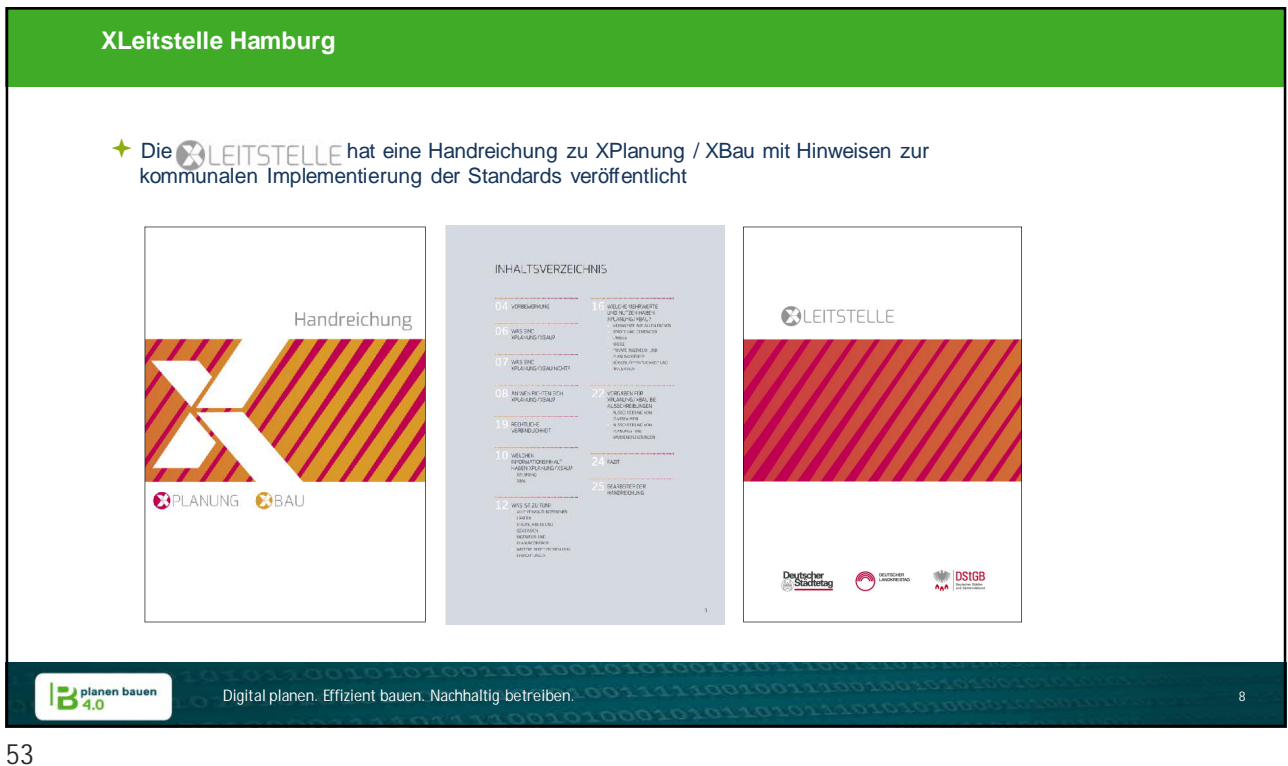

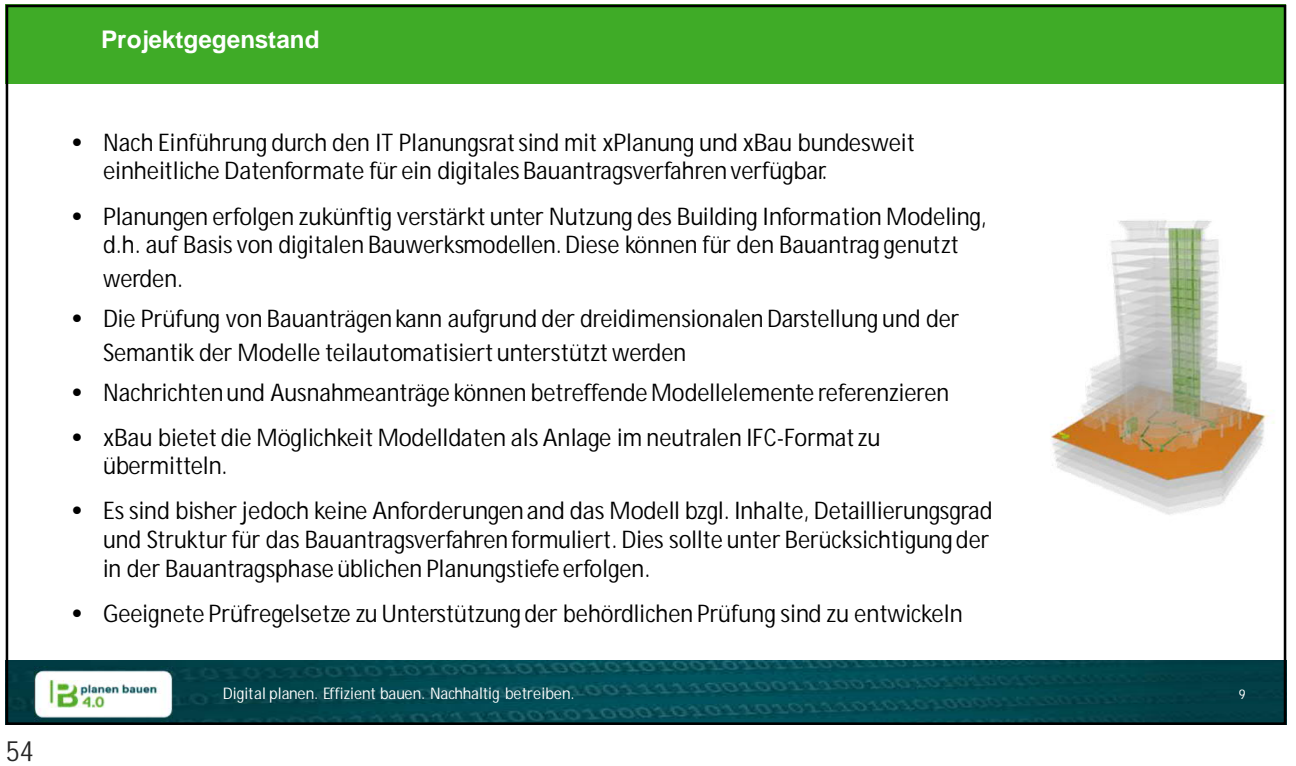

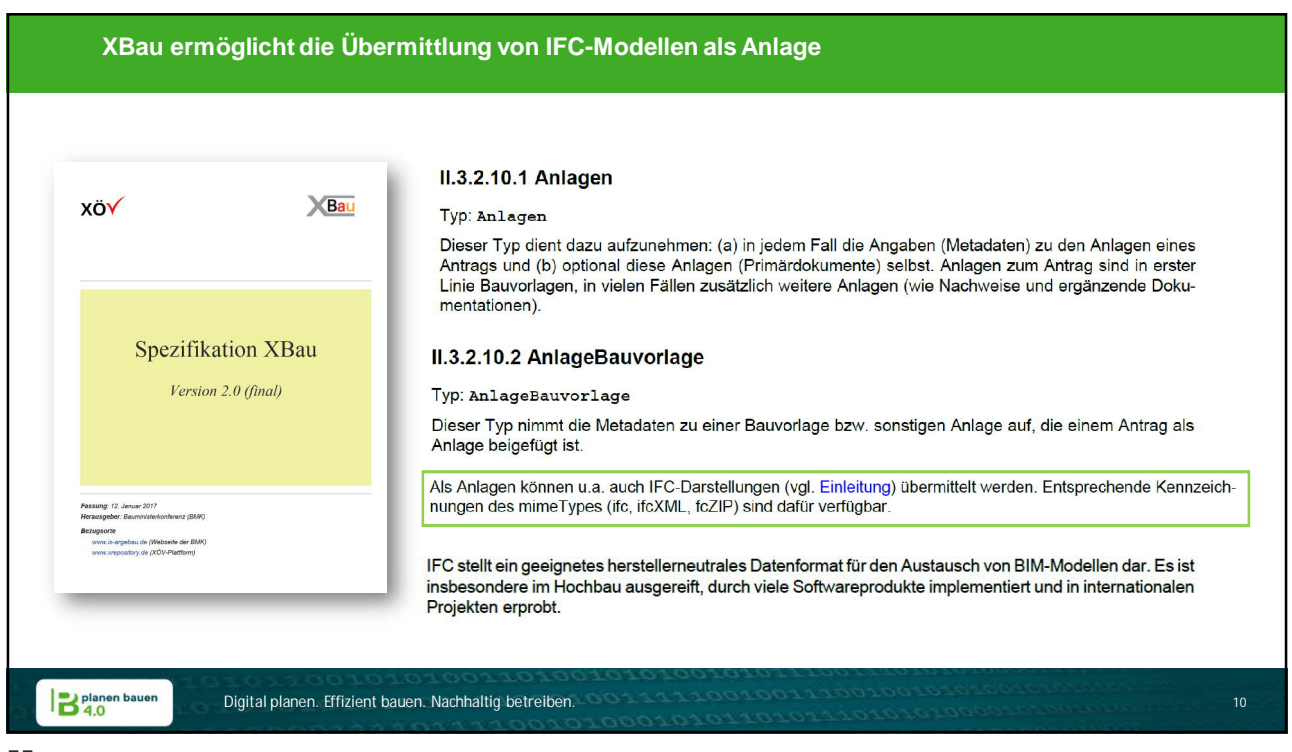

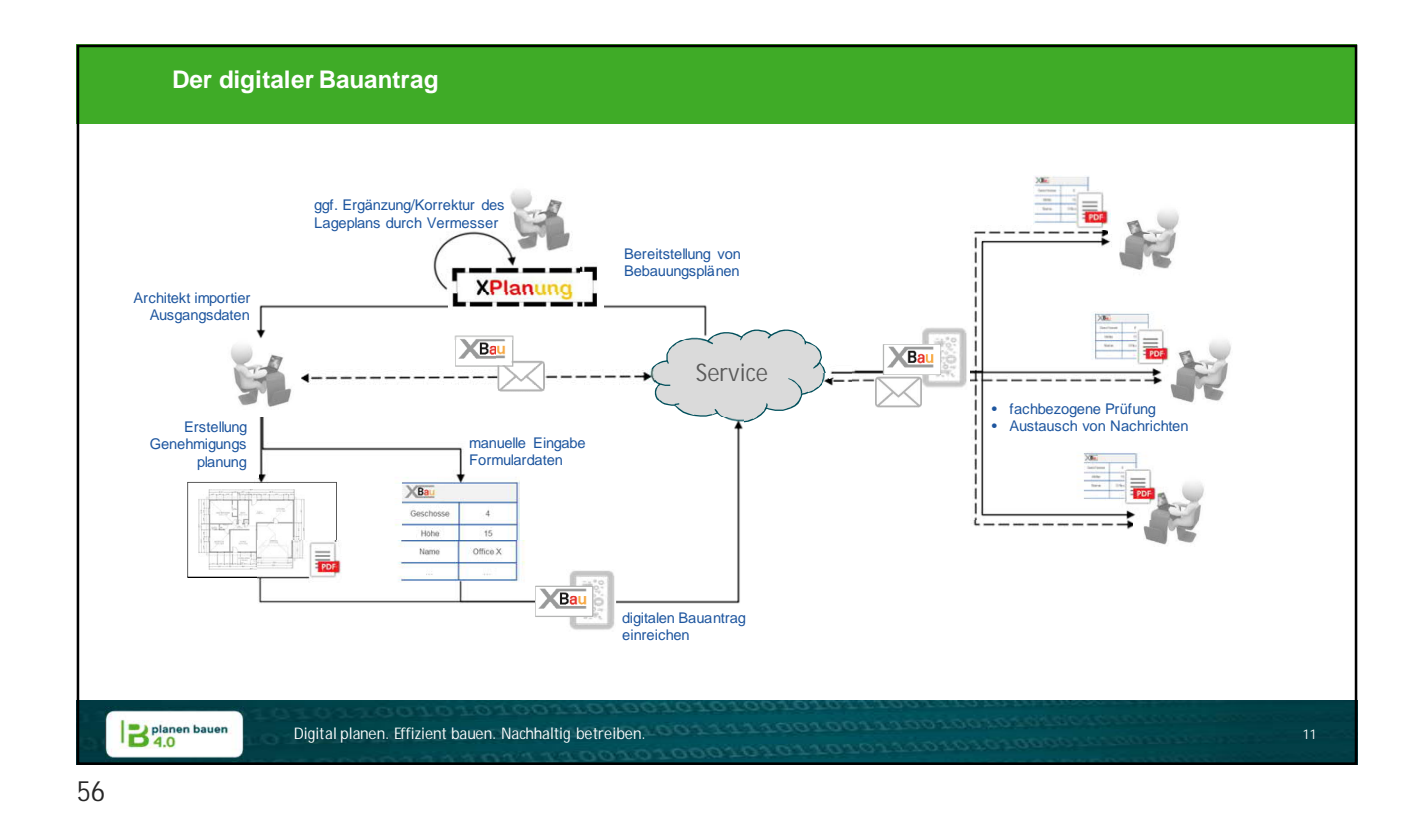

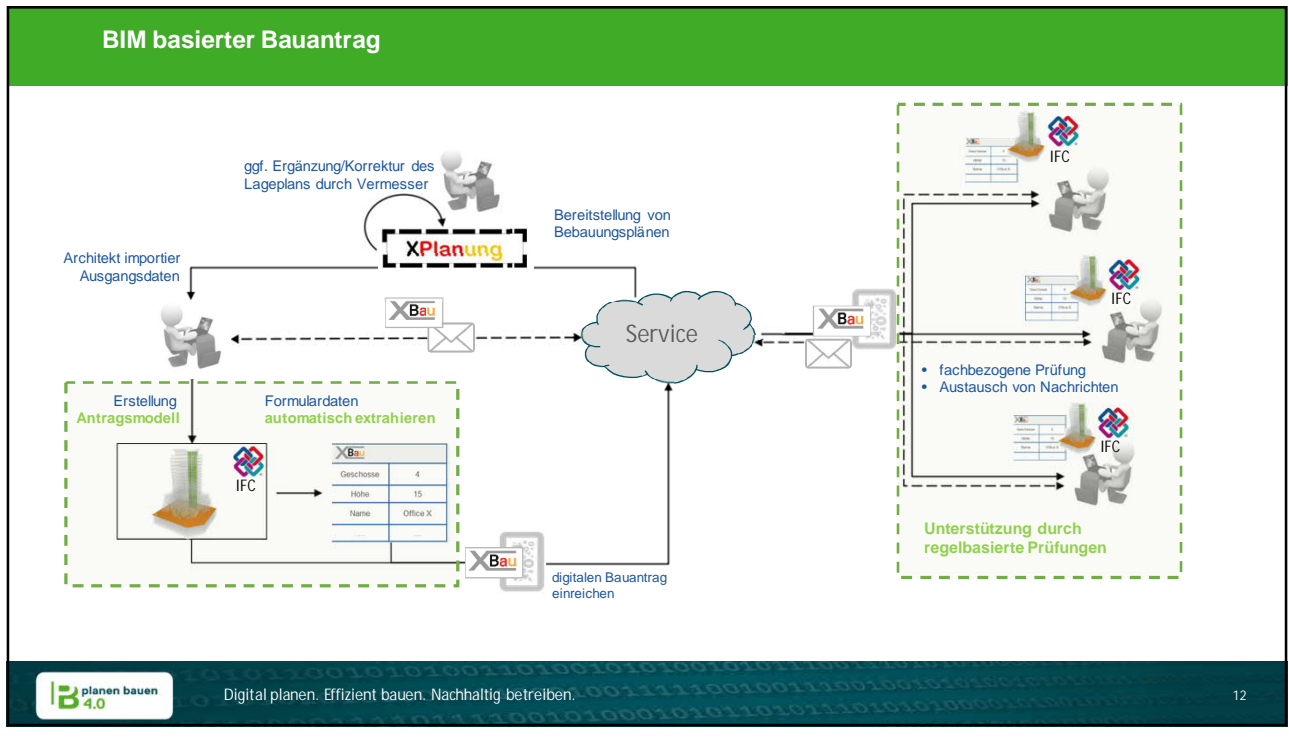

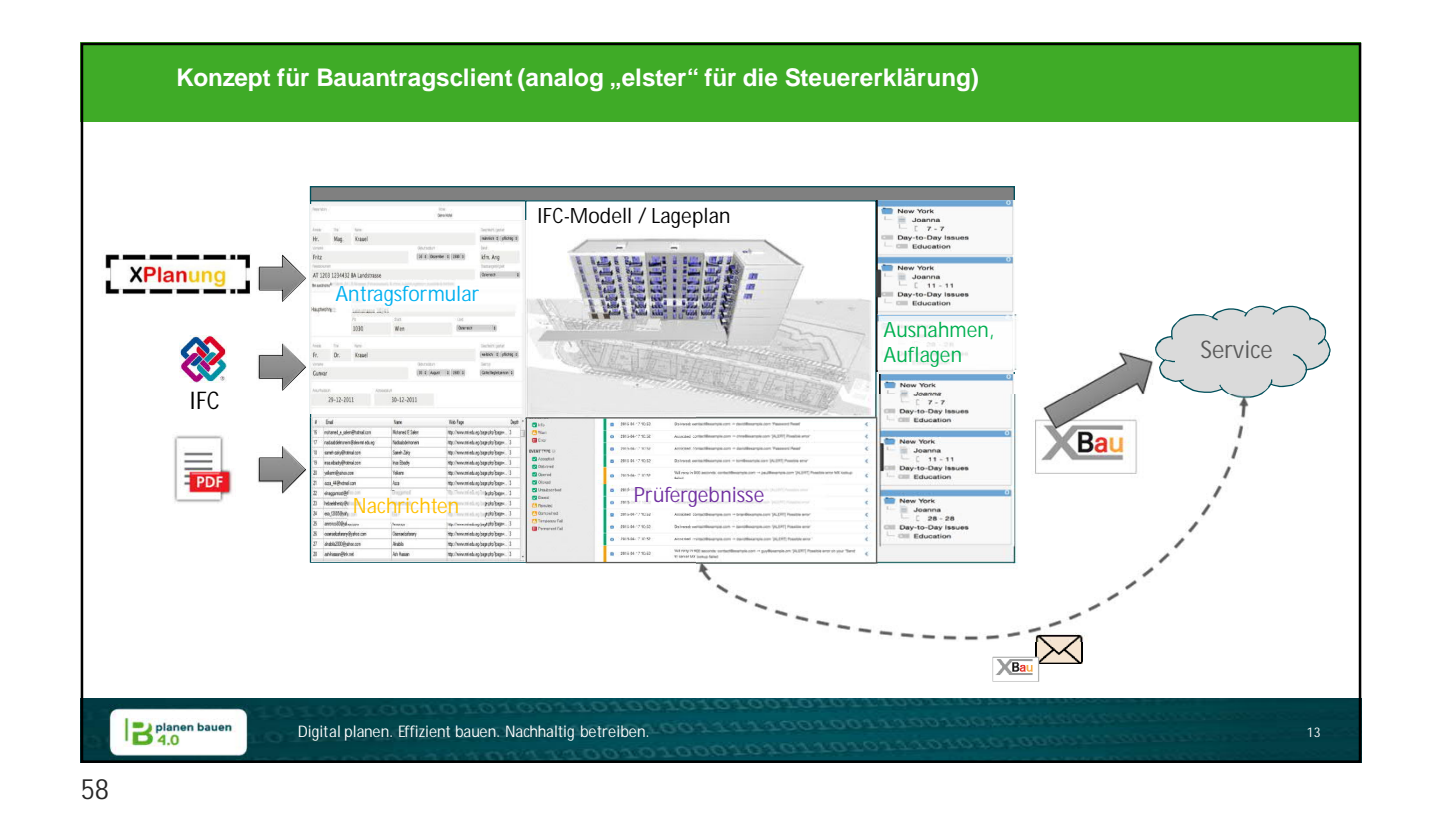

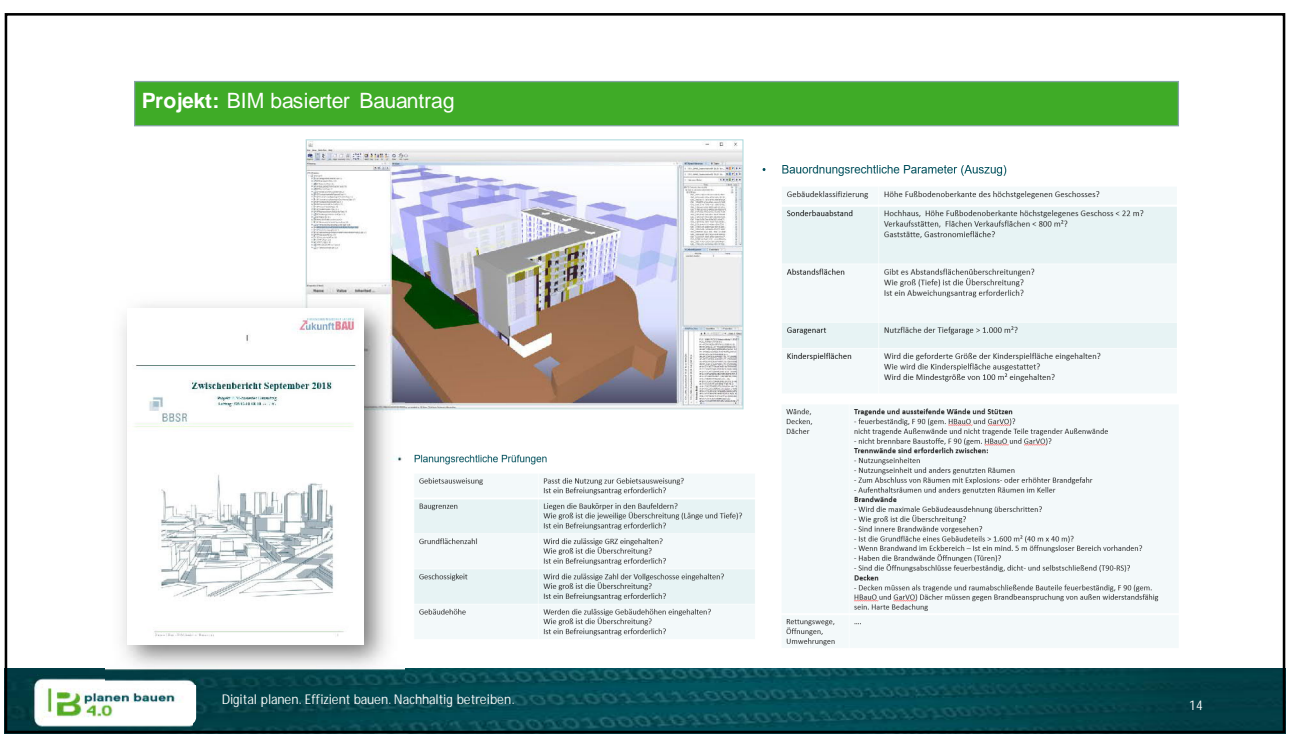

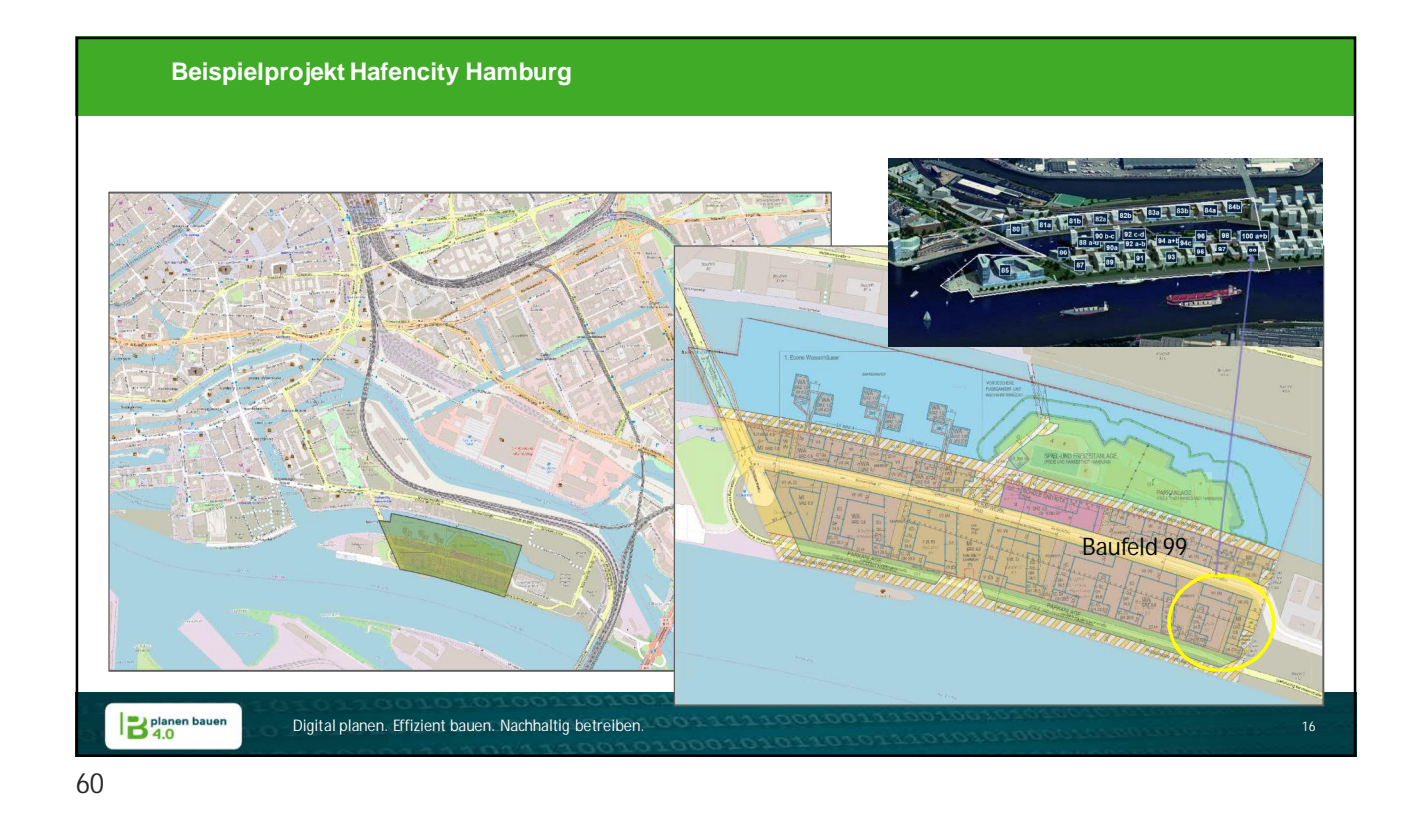

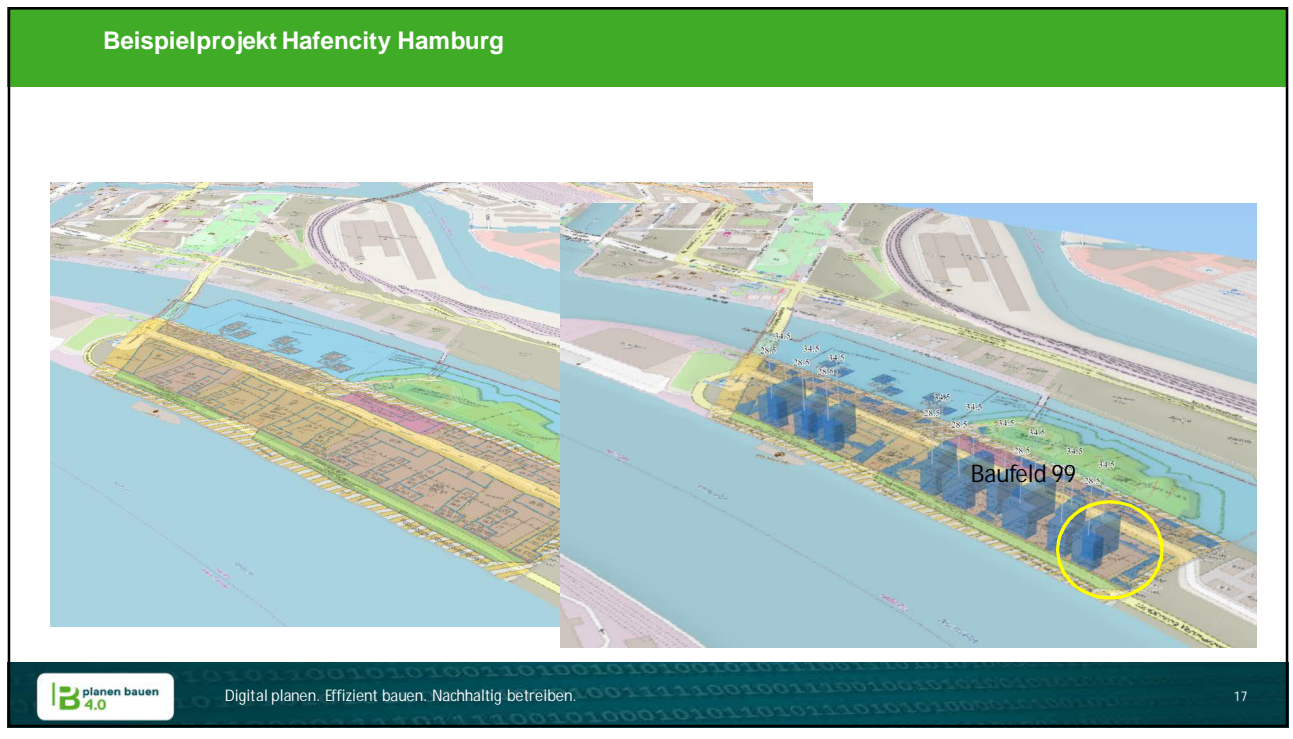

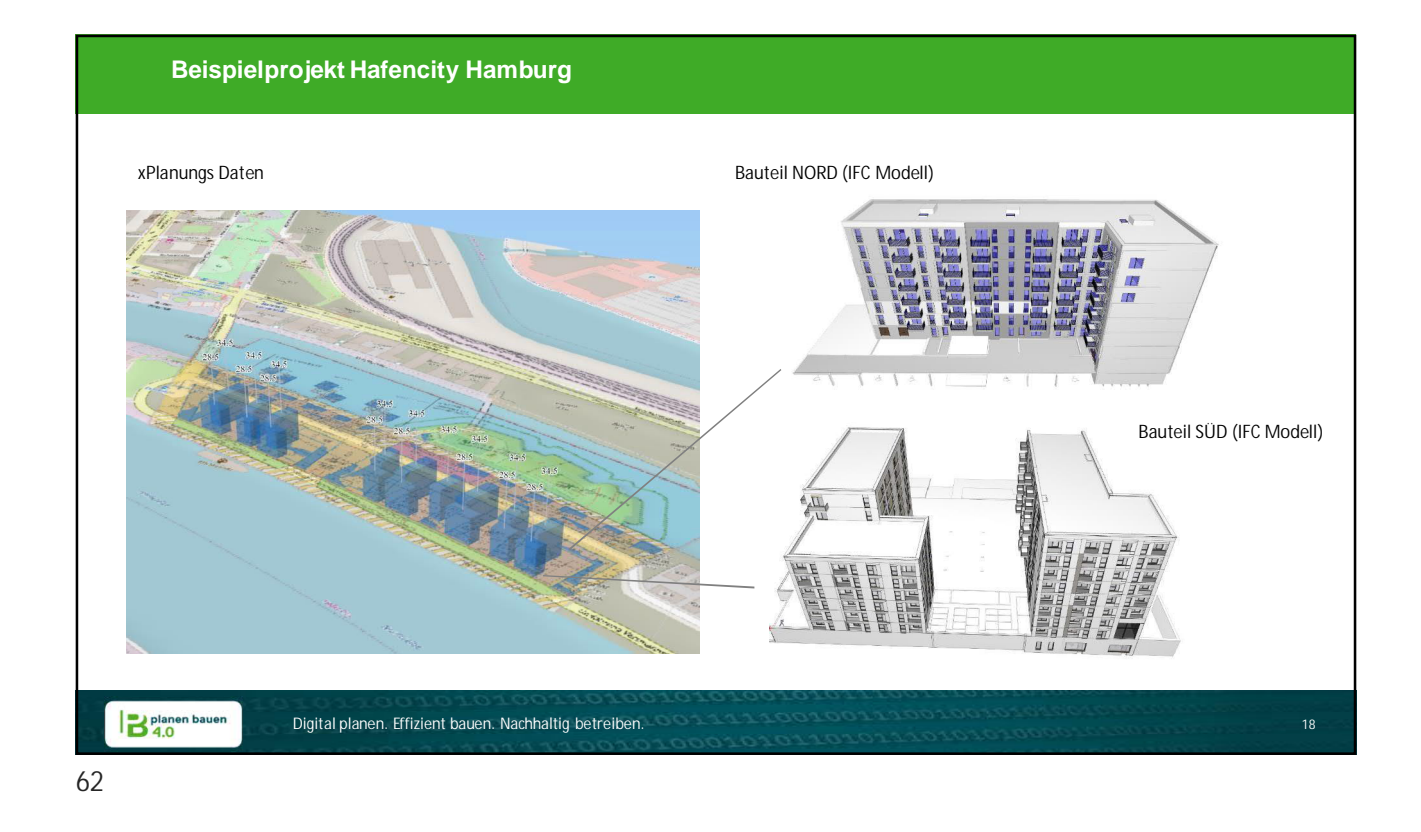

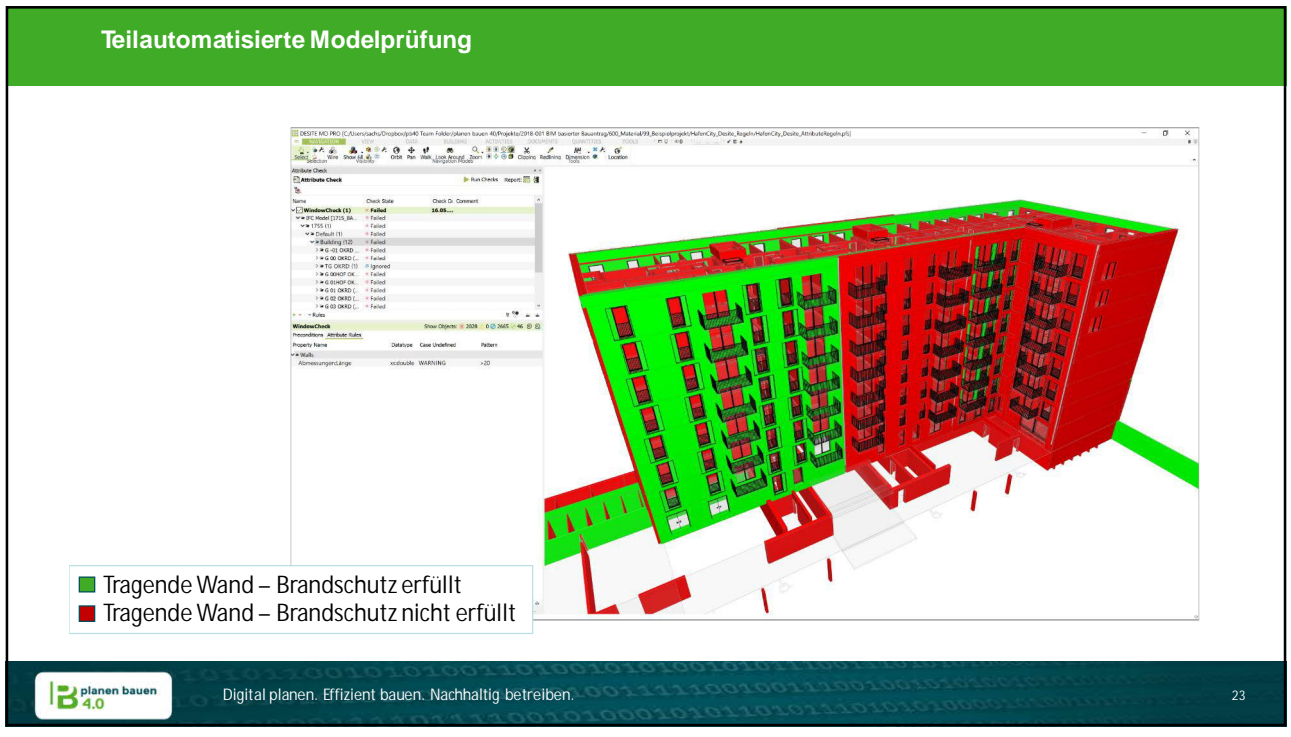

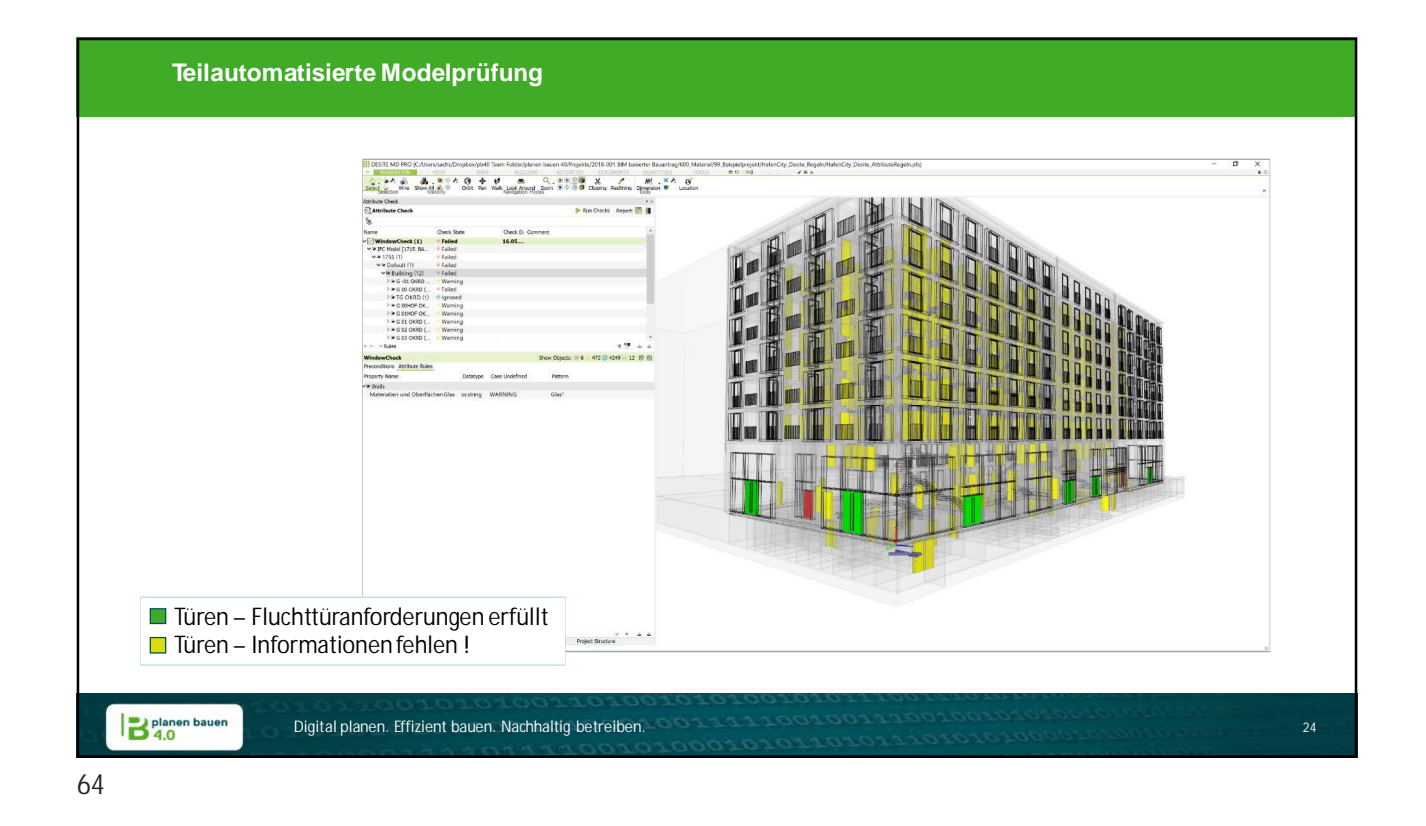

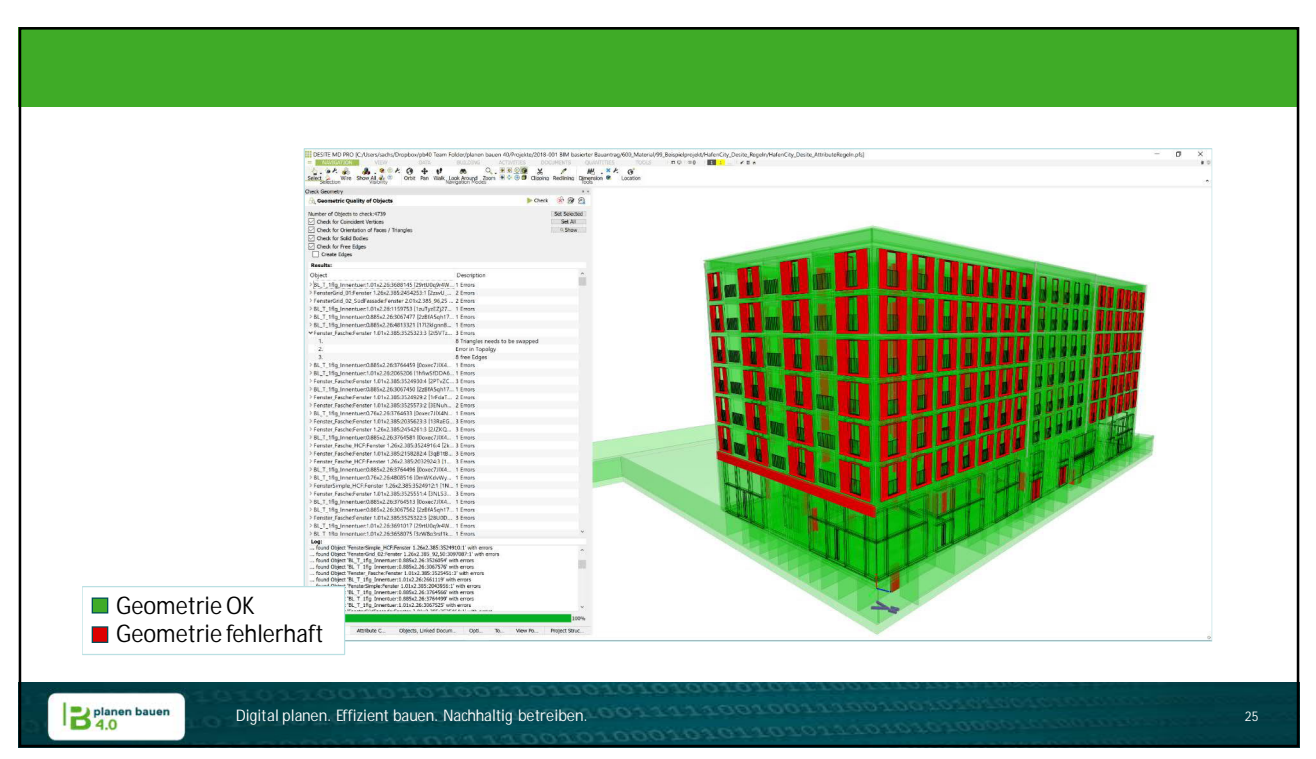

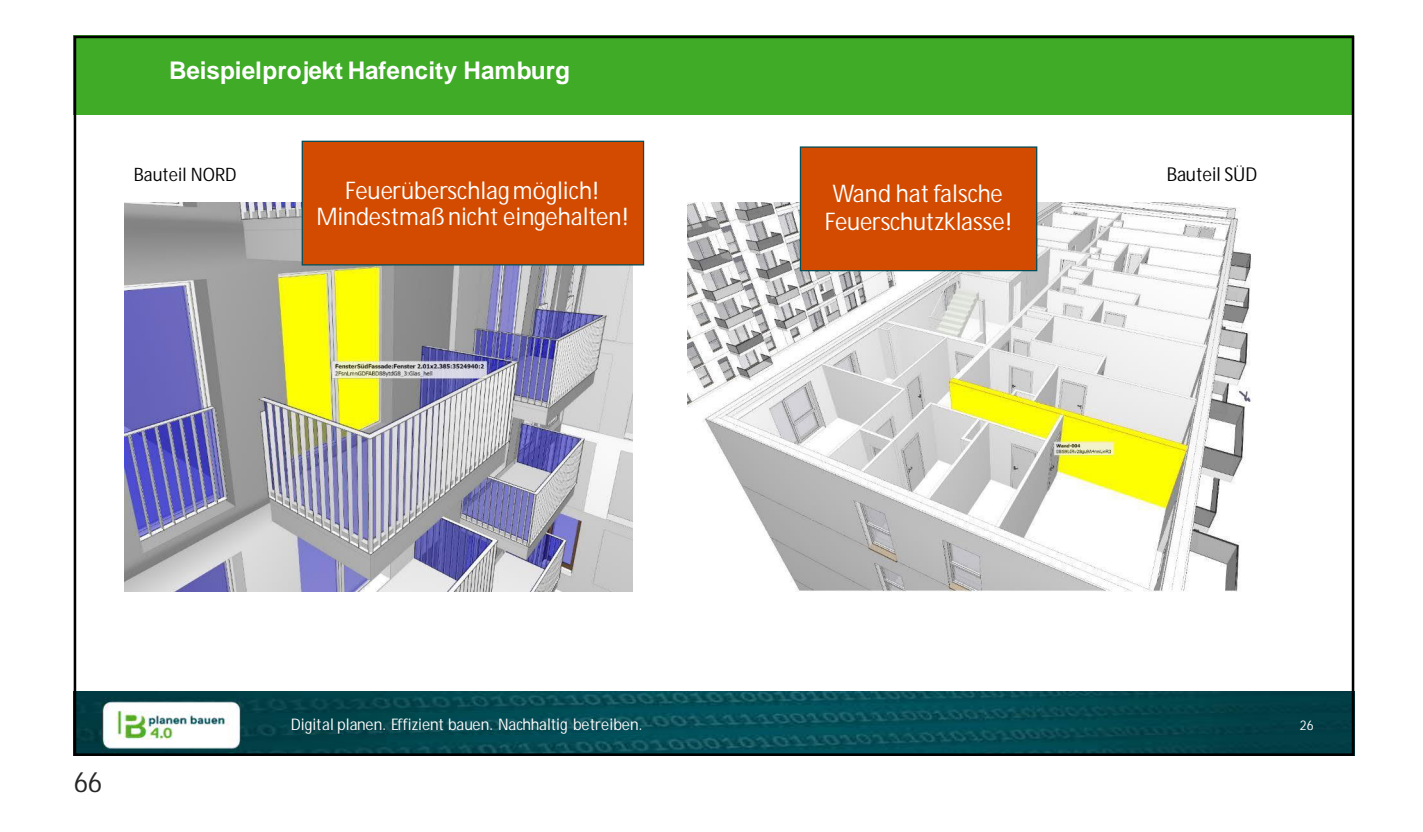

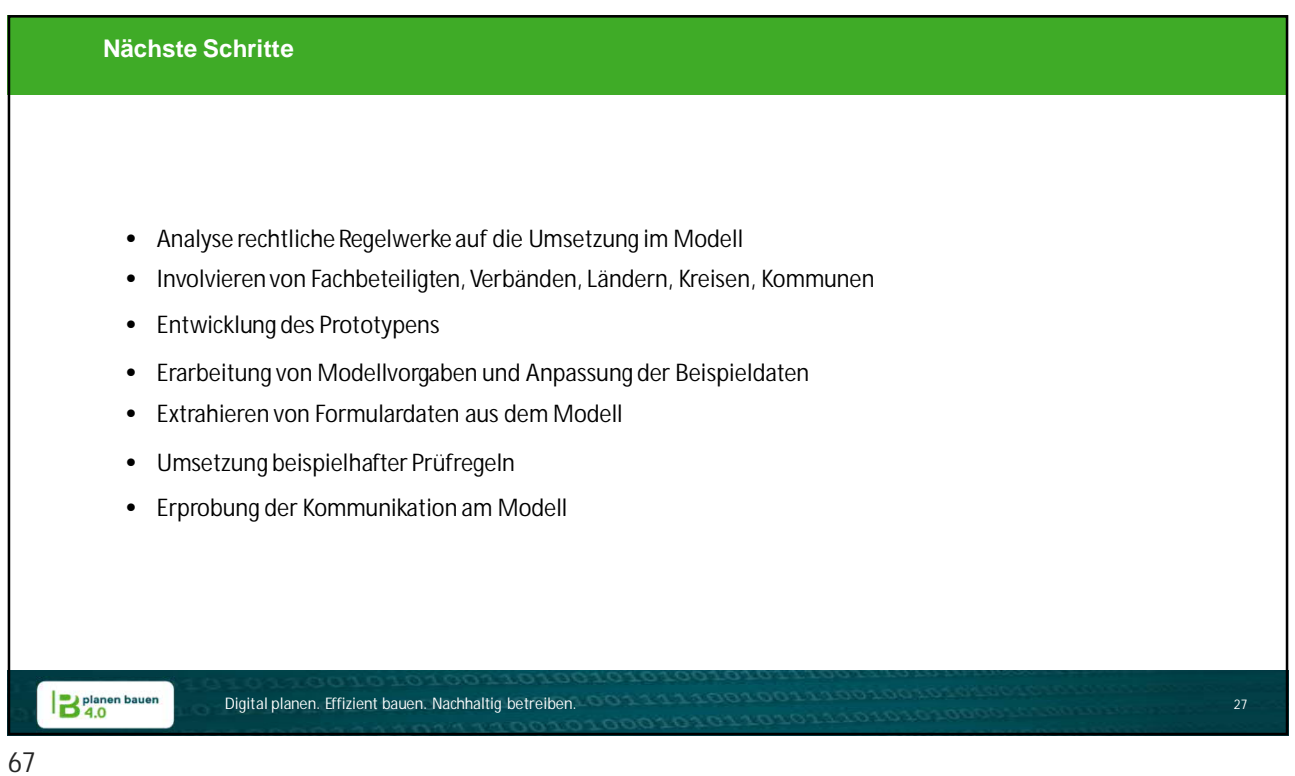